## **Requesting MSIS IDs**

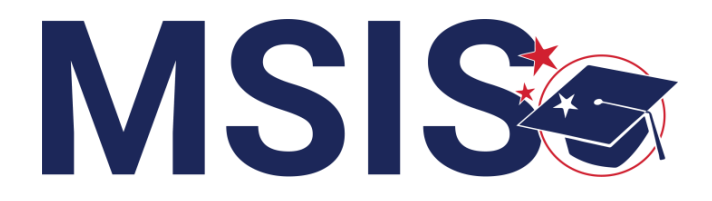

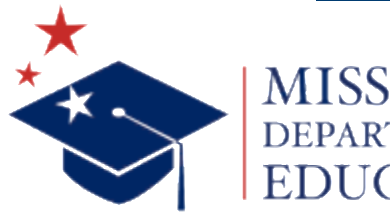

**mdek12.org**

**Virtual Bootcamp, July 2024**

### VISION

To create a world-class educational system that gives students the knowledge and skills to be successful in college and the workforce, and to flourish as parents and citizens

### MISSION

To provide leadership through the development of policy and accountability systems so that all students are prepared to compete in the global community

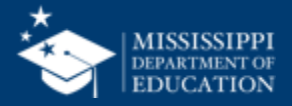

**ALL** Students Proficient and Showing Growth in All Assessed Areas

**EVERY** School Has Effective Teachers and Leaders

4 5

**EVERY** Student Graduates from High School and is Ready for College and Career

**EVERY** Community Effectively Uses a World-Class Data System to Improve Student Outcomes

3

1

2

**EVERY** Child Has Access to a High-Quality Early Childhood Program

**EVERY** School and District is Rated "C" or Higher

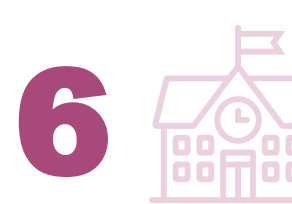

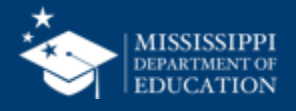

#### **Session Norms**

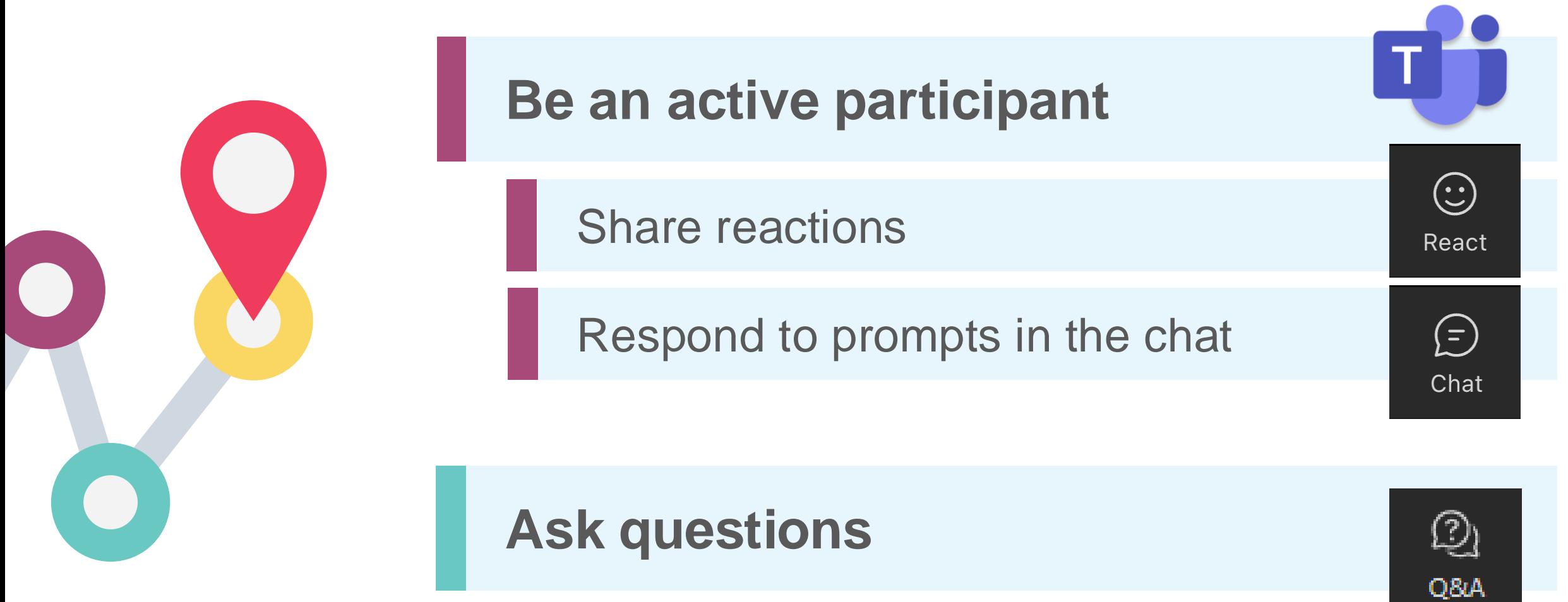

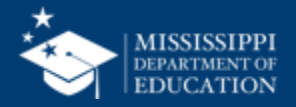

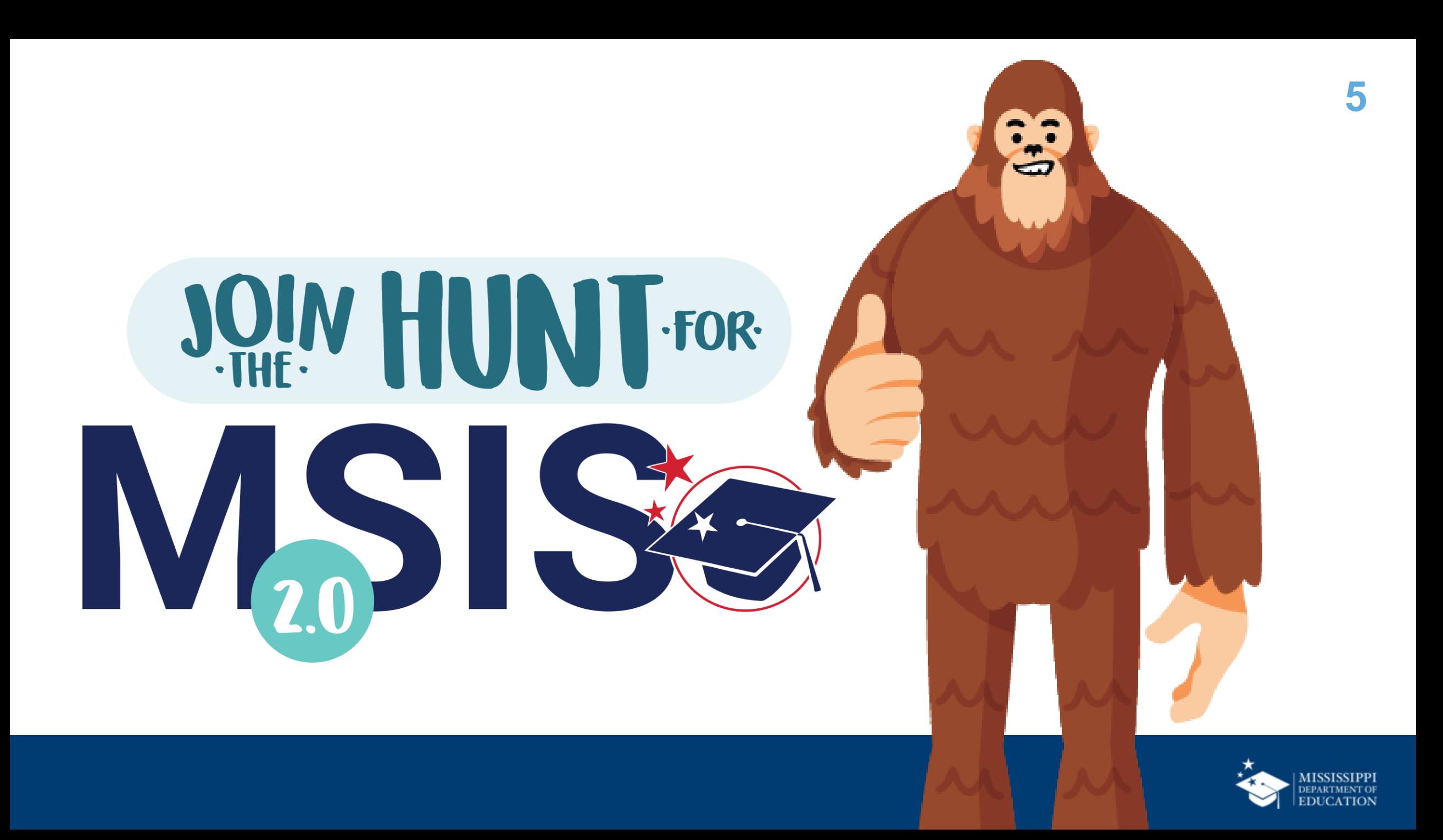

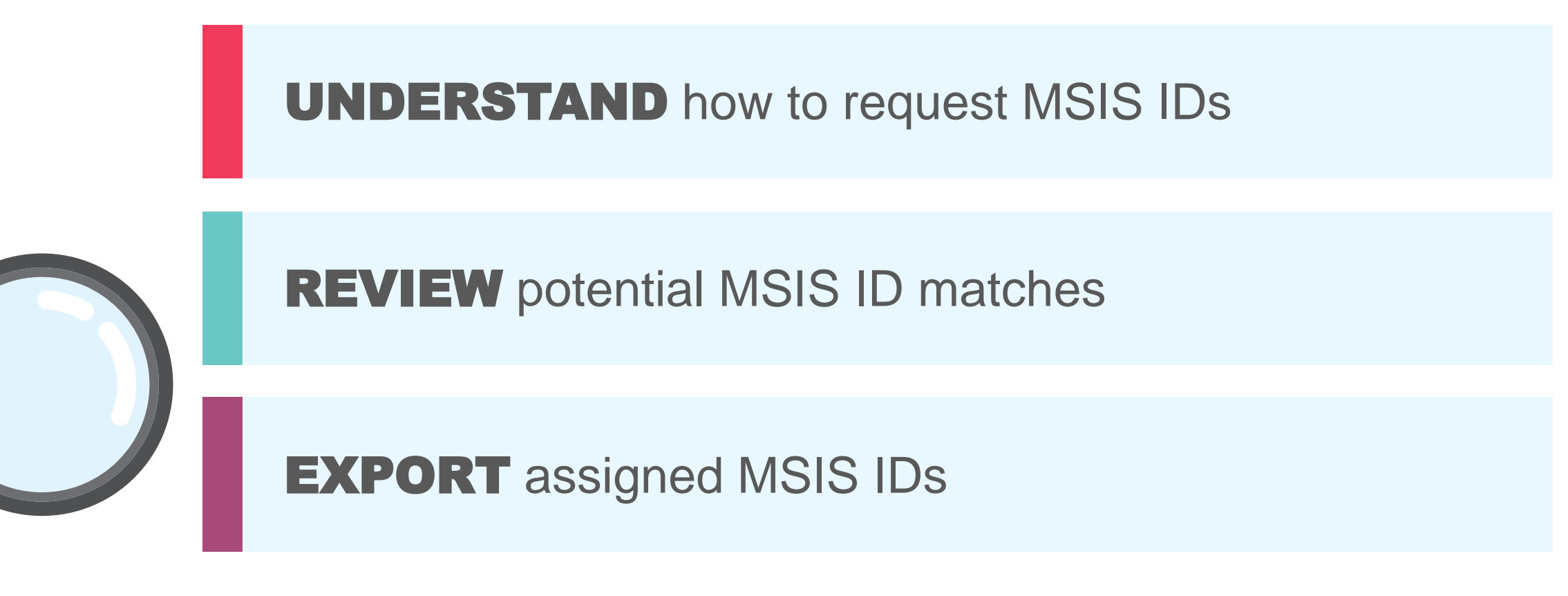

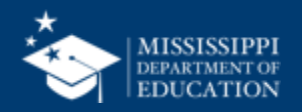

## **Request MSIS IDs**

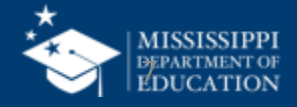

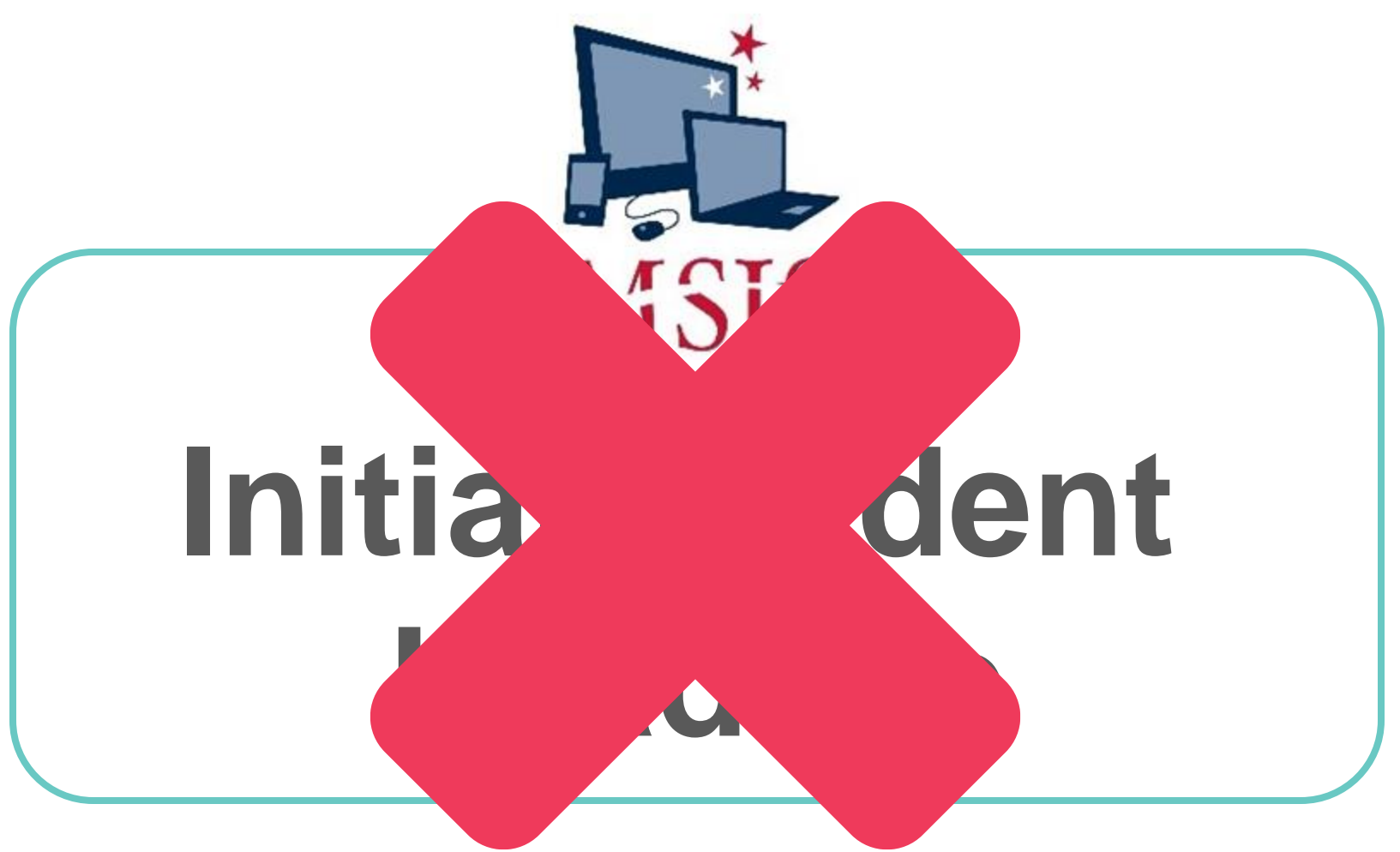

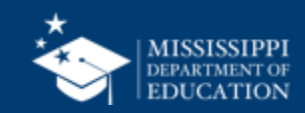

**8**

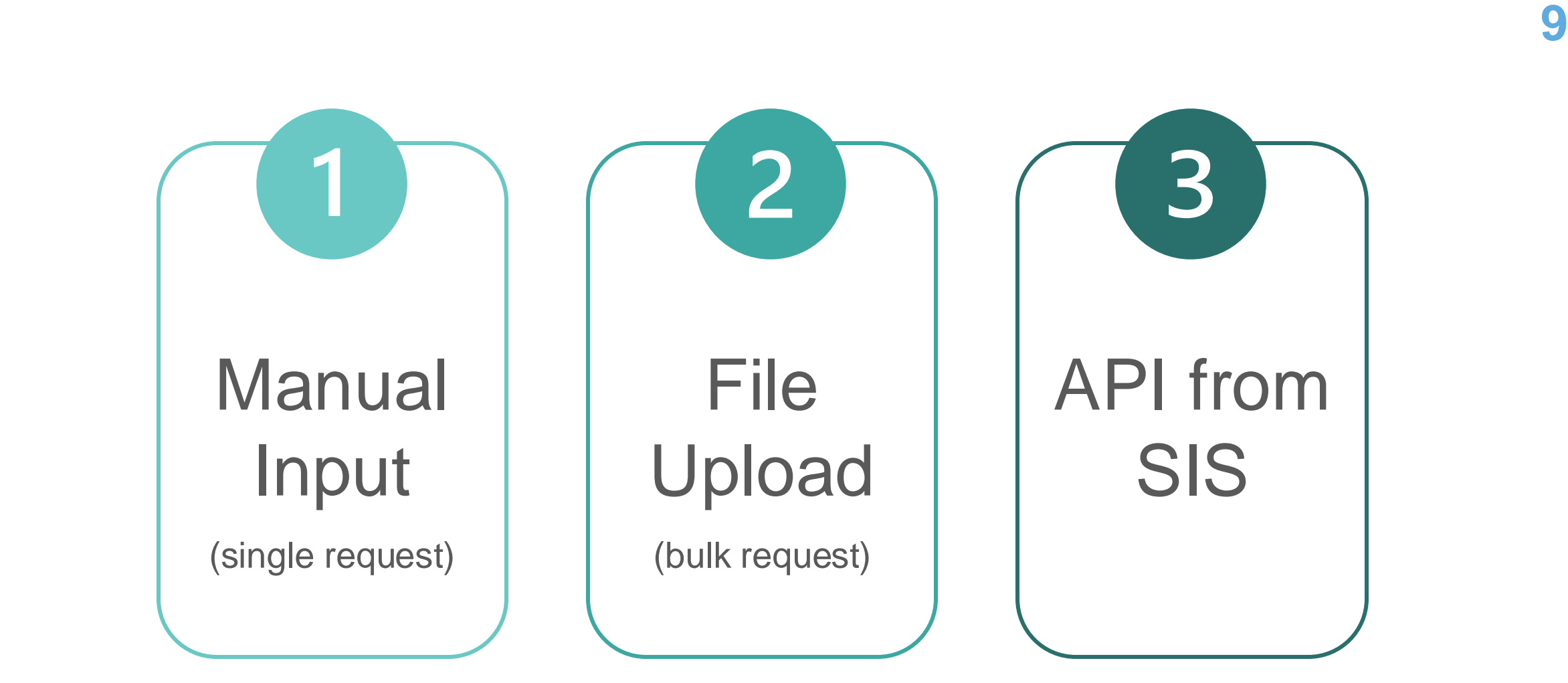

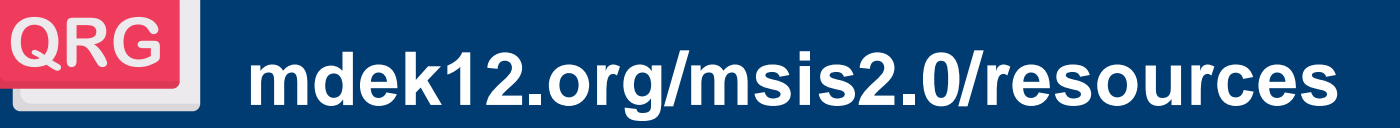

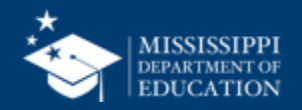

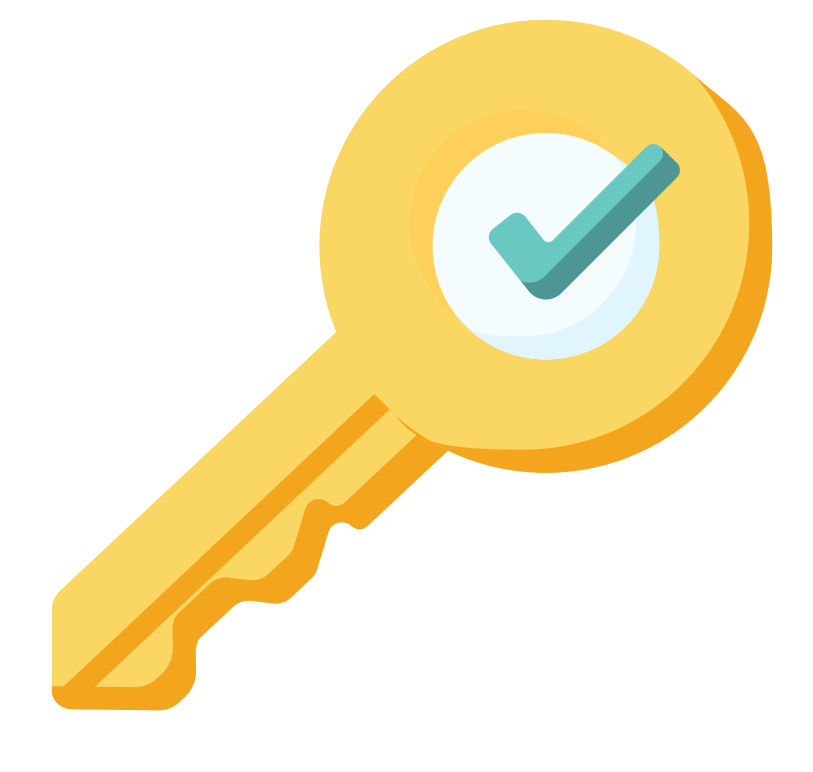

## **Permission: Student & MSIS ID**

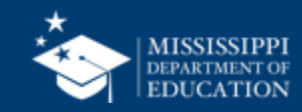

### **MSIS ID Request checkbox**

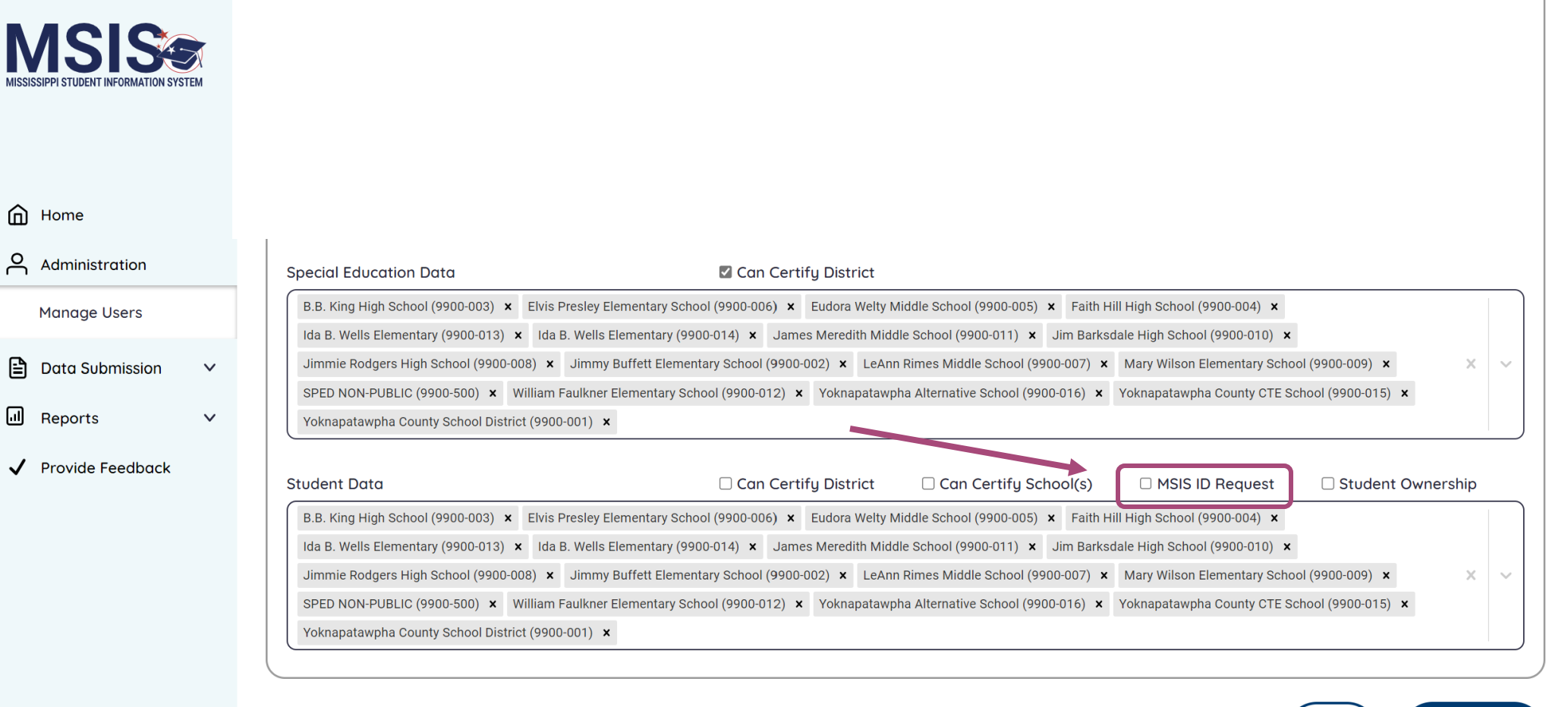

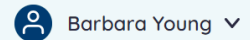

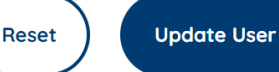

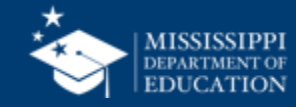

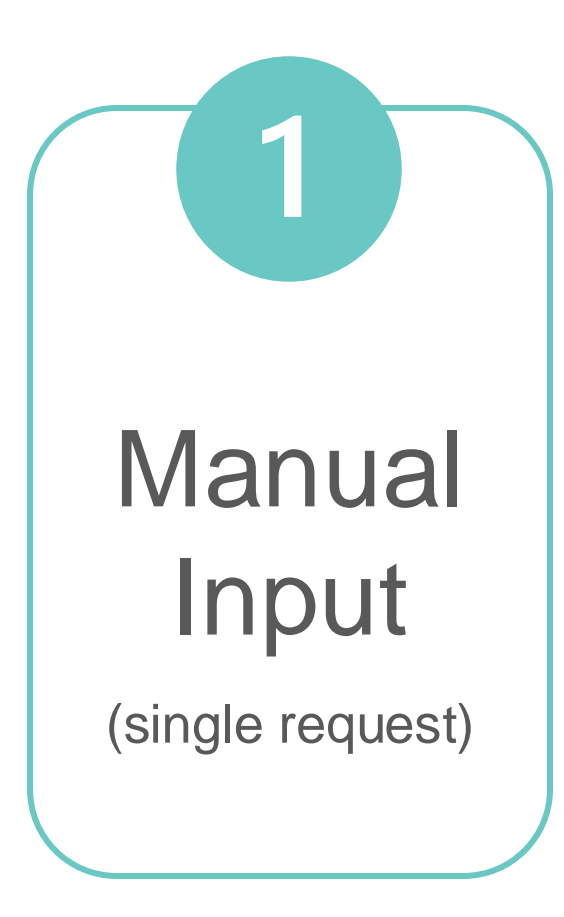

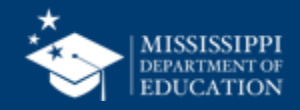

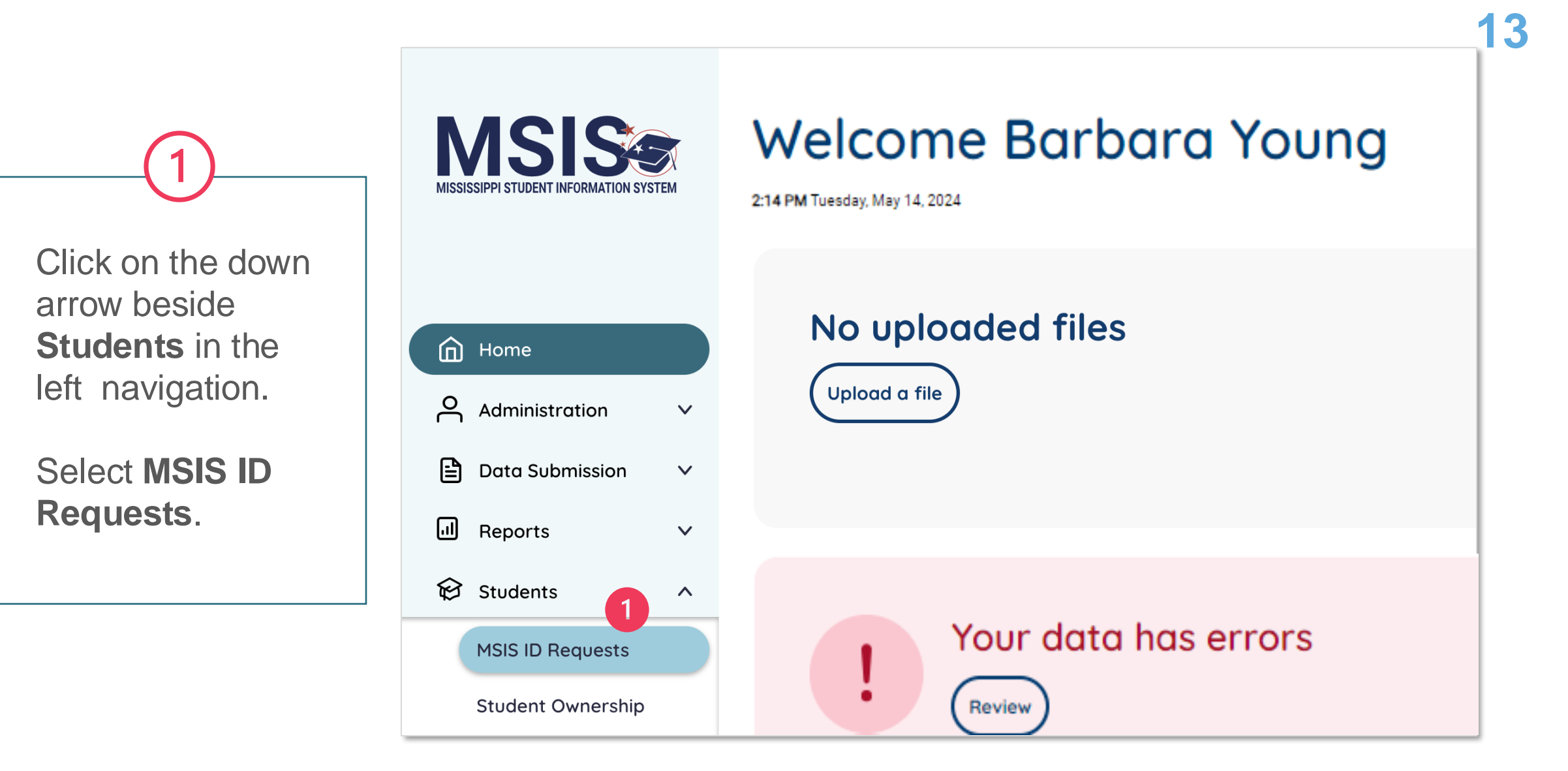

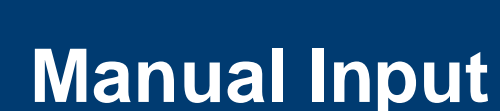

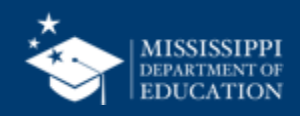

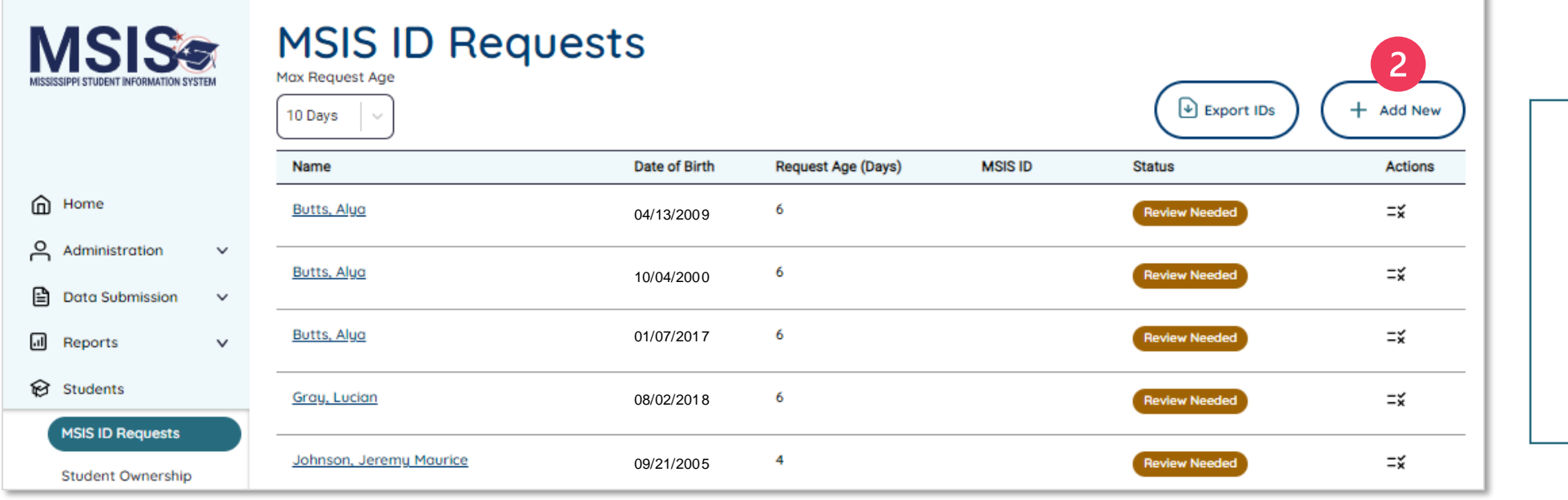

**Click +Add New** to open the MSIS ID manual input screen.

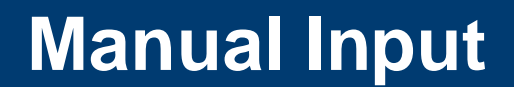

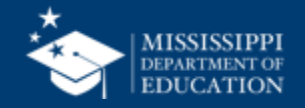

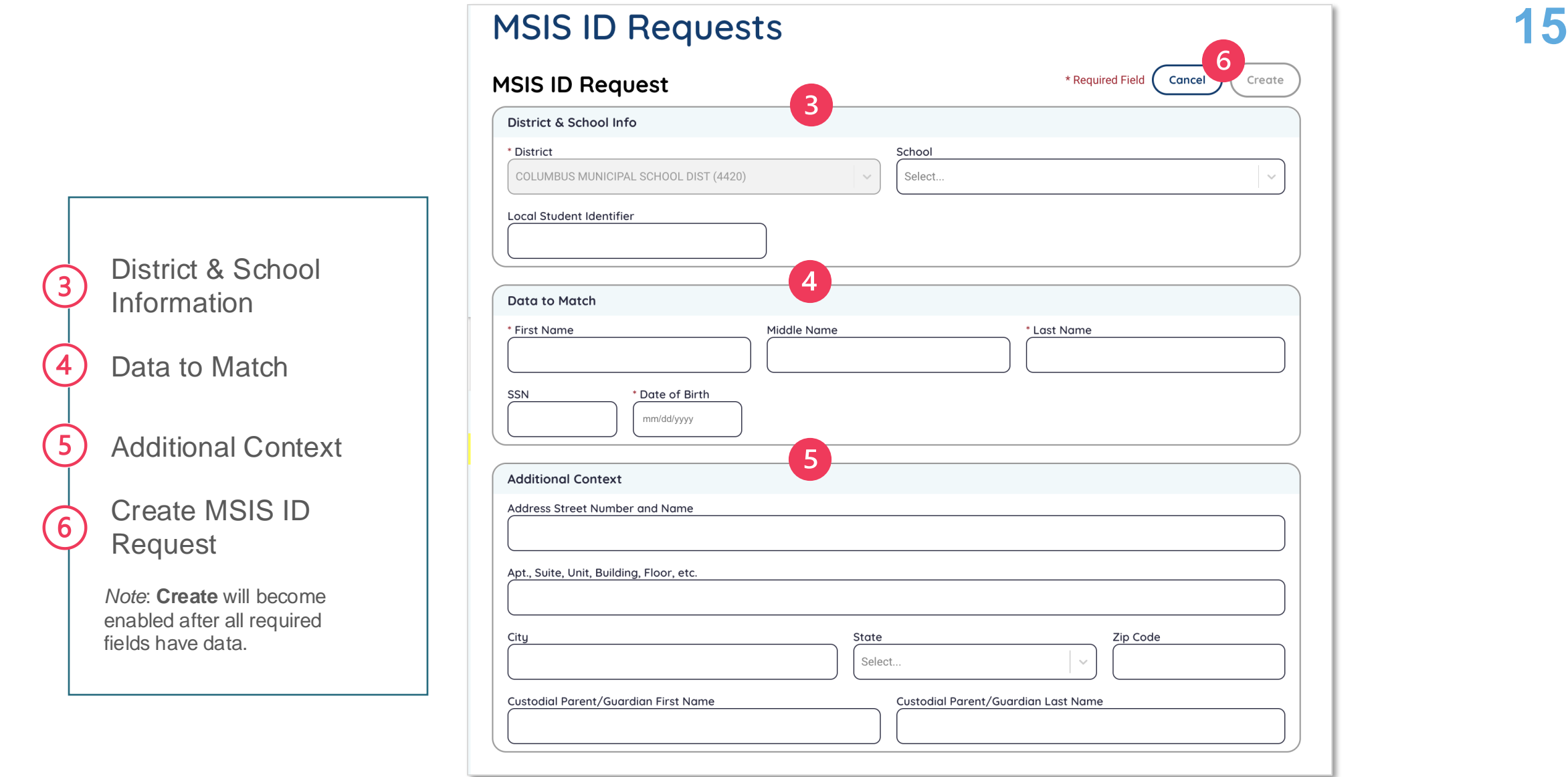

**Manual Input**

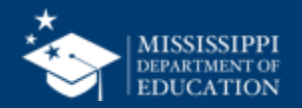

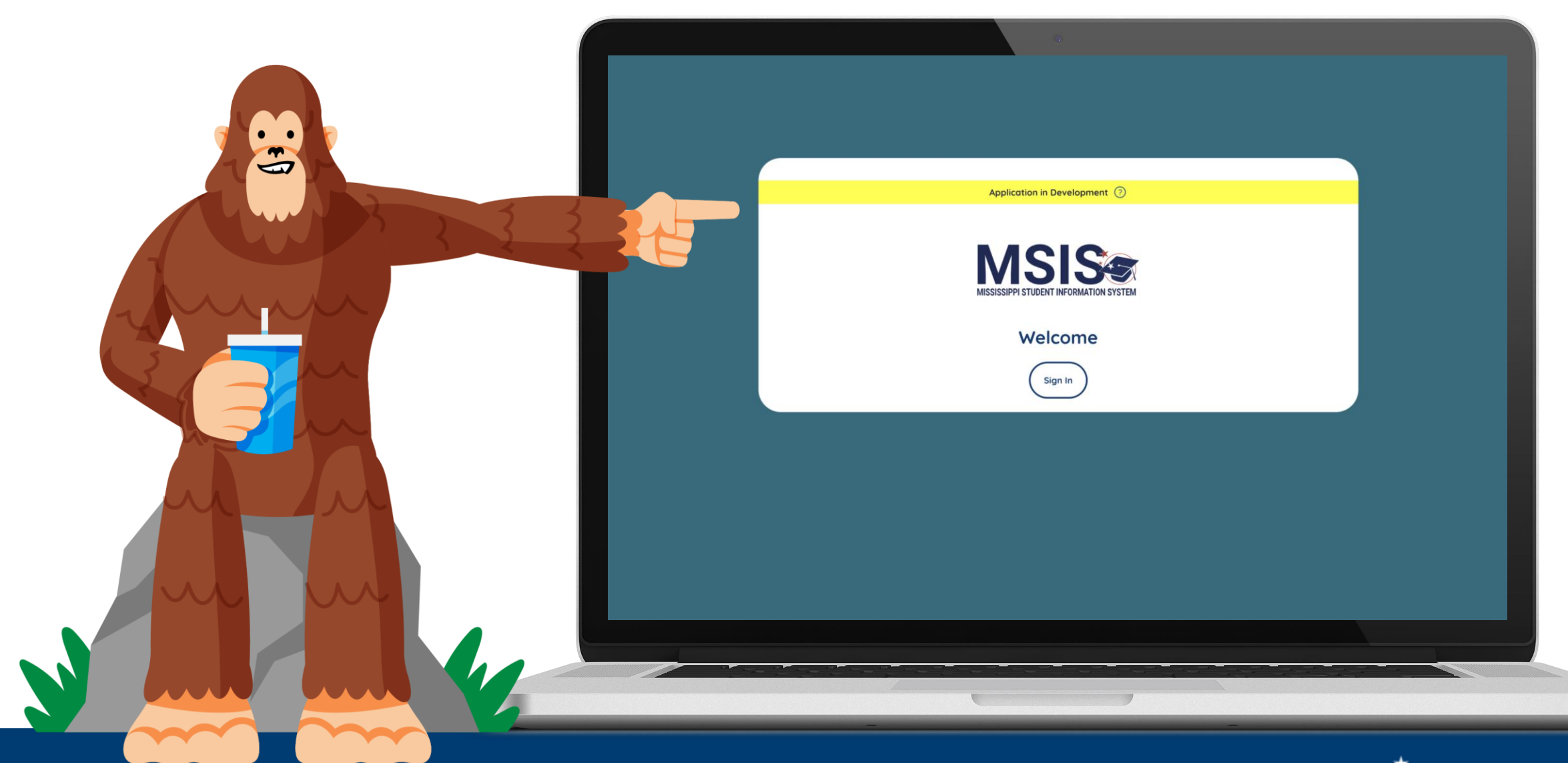

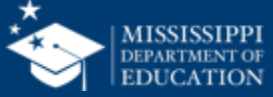

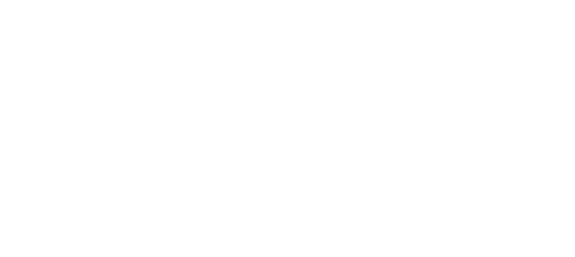

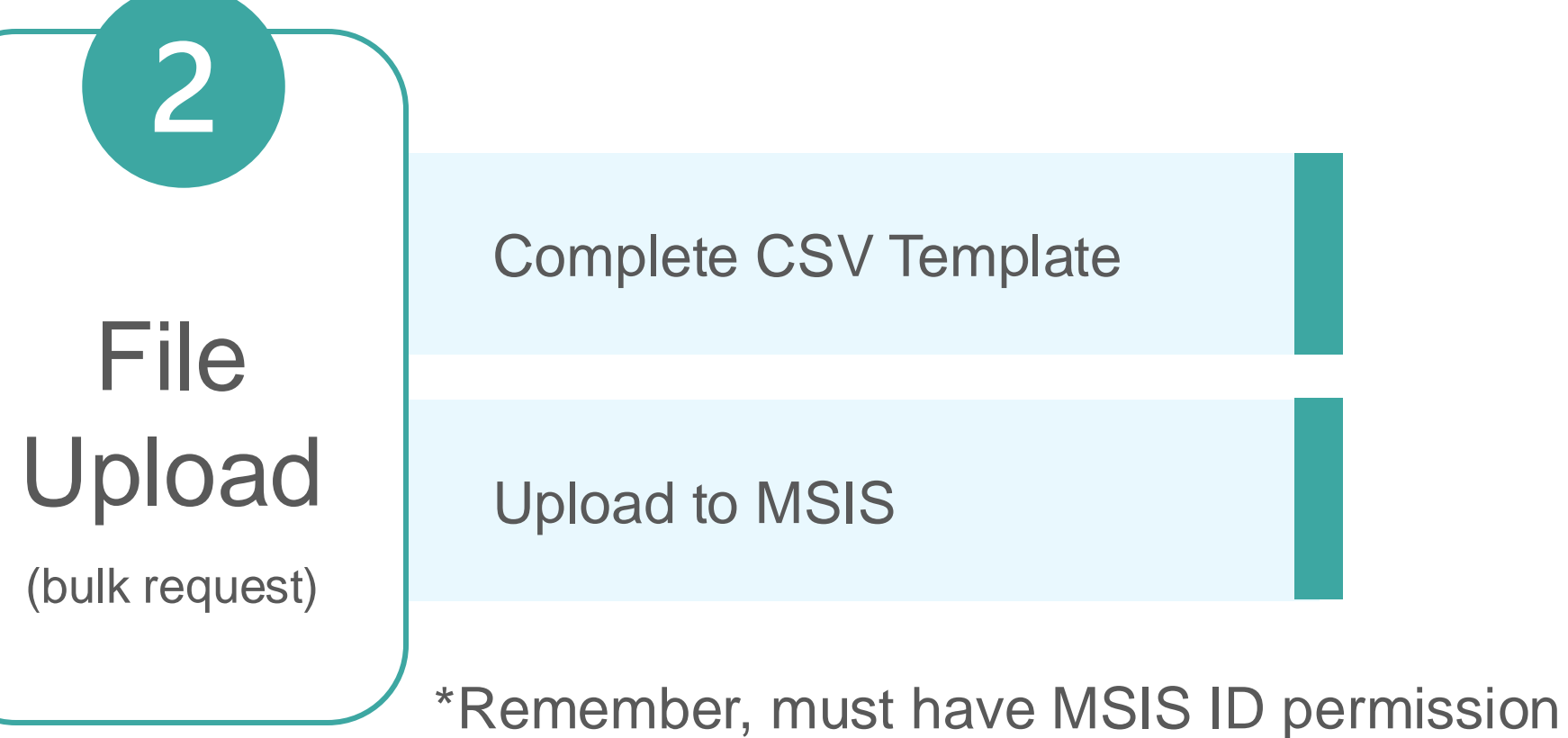

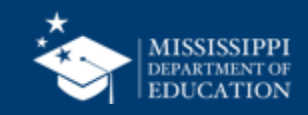

#### **File Layout Example Spreadsheet**

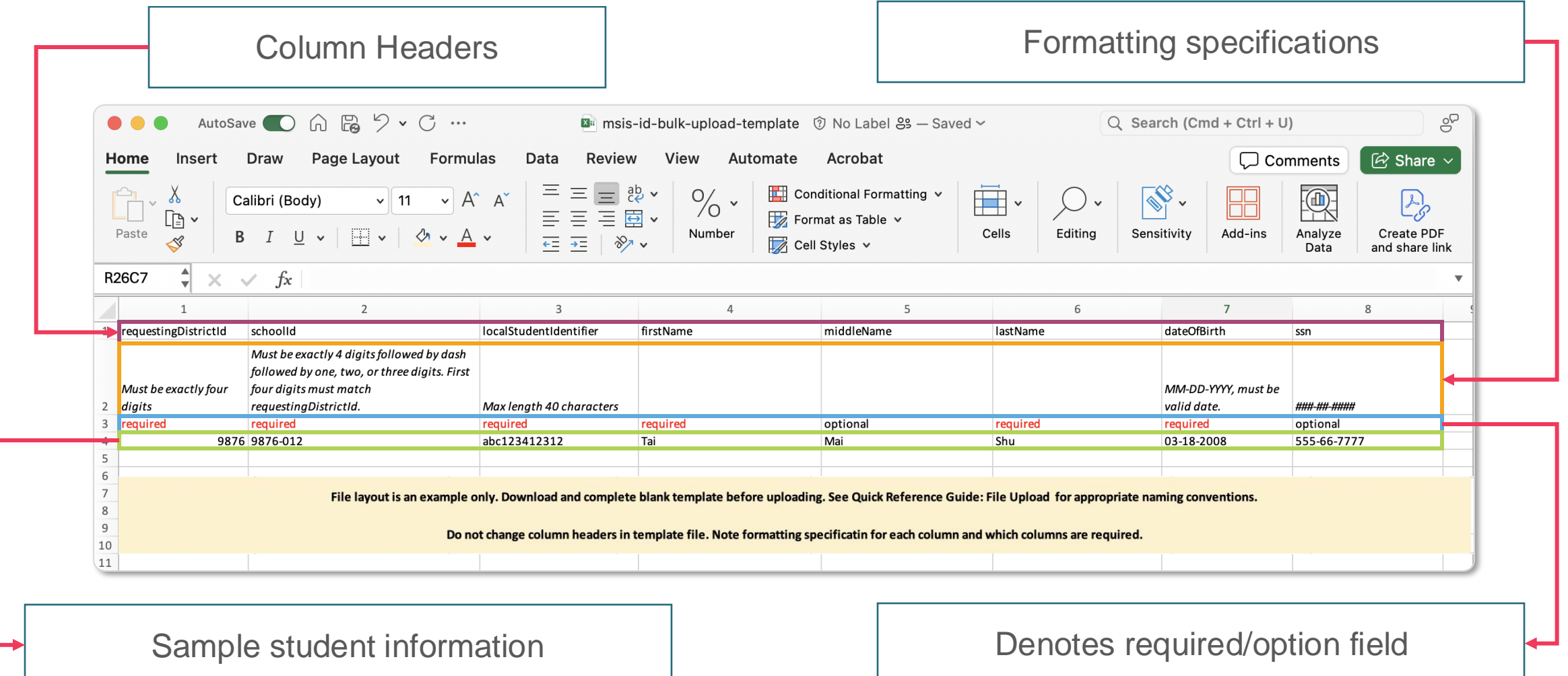

### **<sup>4</sup>\* mdek12.org/msis2.0/resources**

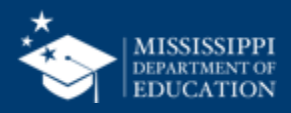

#### **CSV Template**

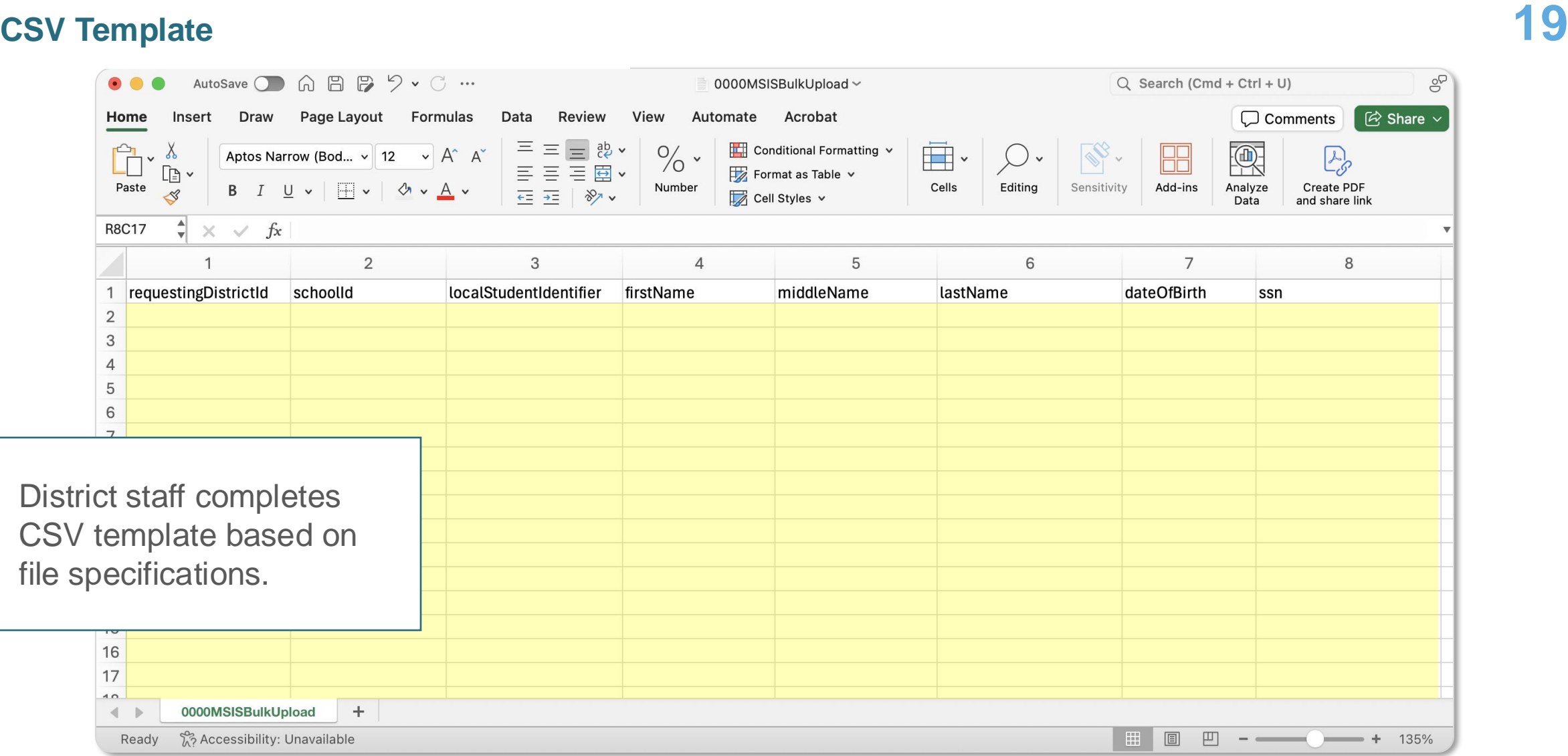

### **\* mdek12.org/msis2.0/resources**

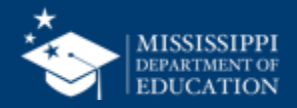

#### Select **Upload a File.**

The file name must contain:

- LEA number
- Data Type Name (only the supported names listed are allowed)
- File Format (only .csv or .xml (FETS only) file formats allowed)

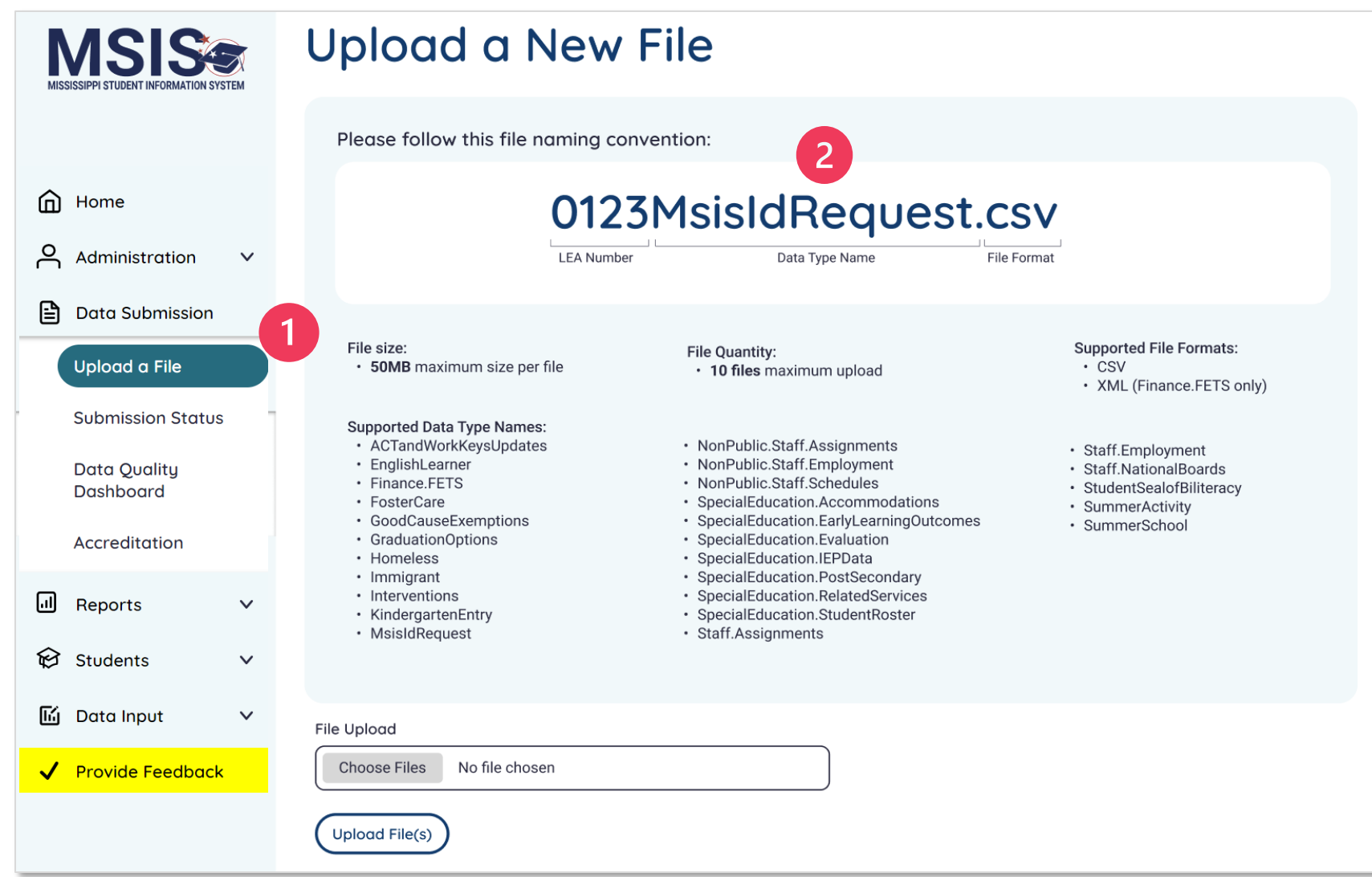

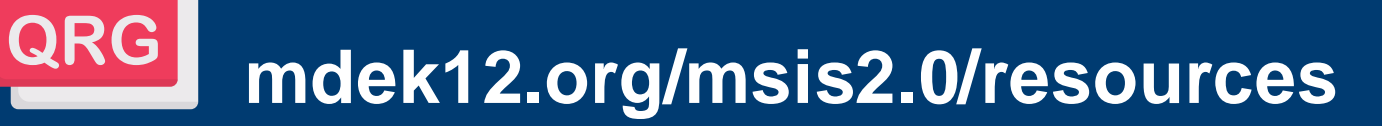

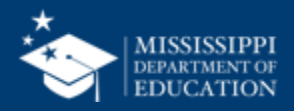

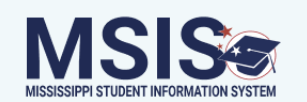

### **Upload a New File**

Please follow this file naming convention:

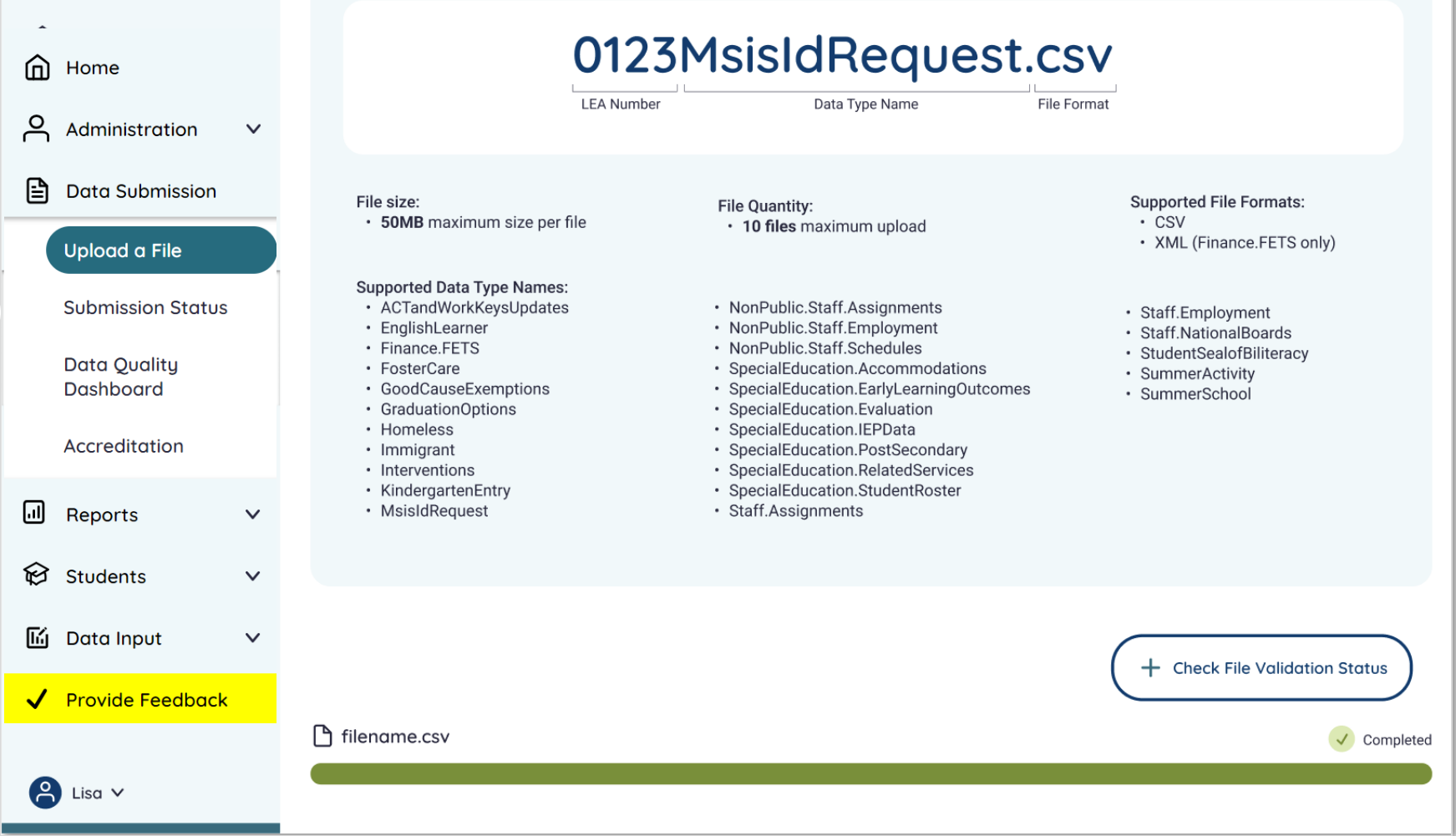

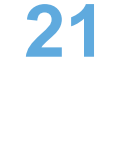

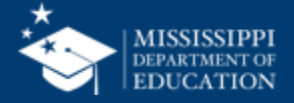

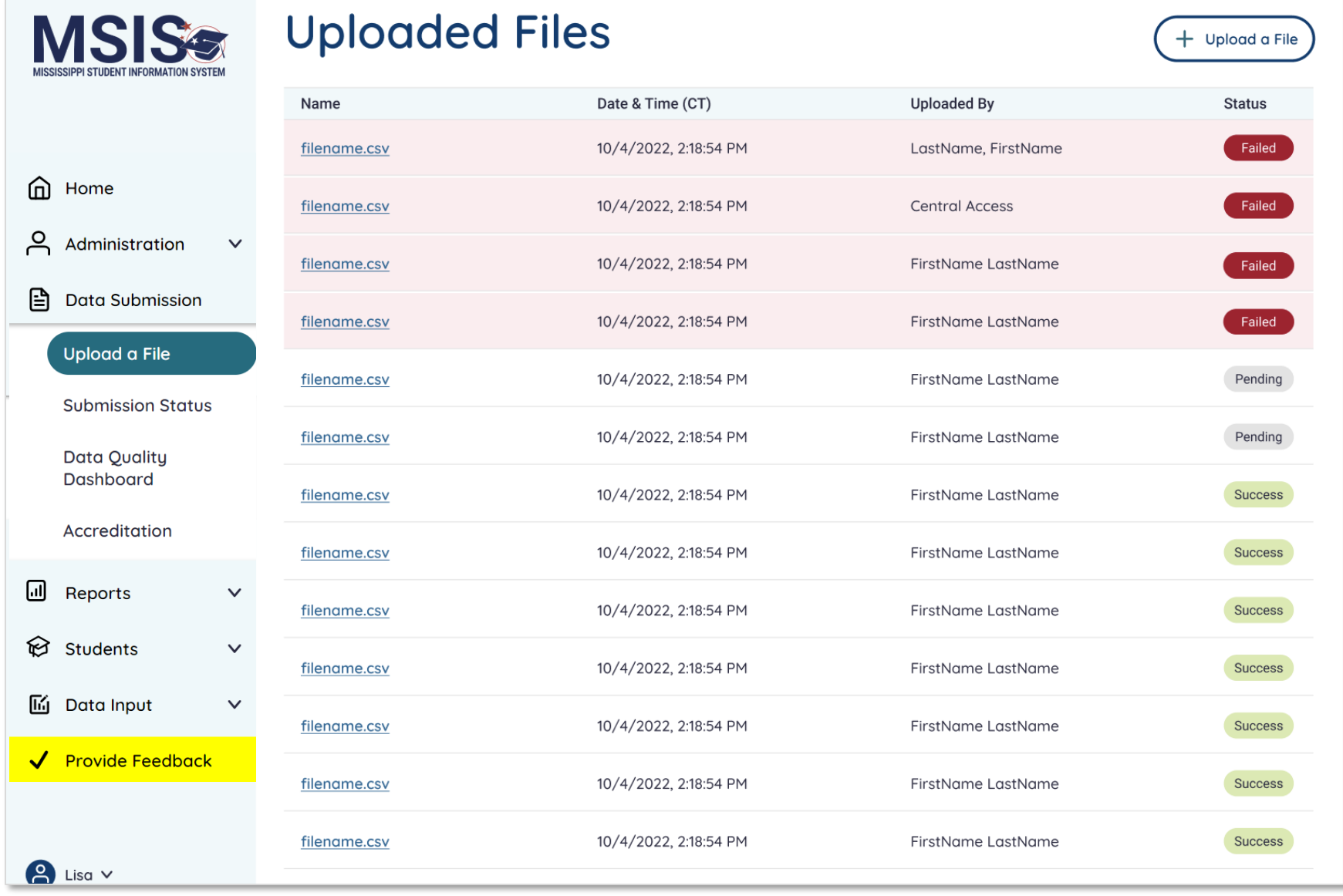

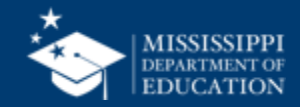

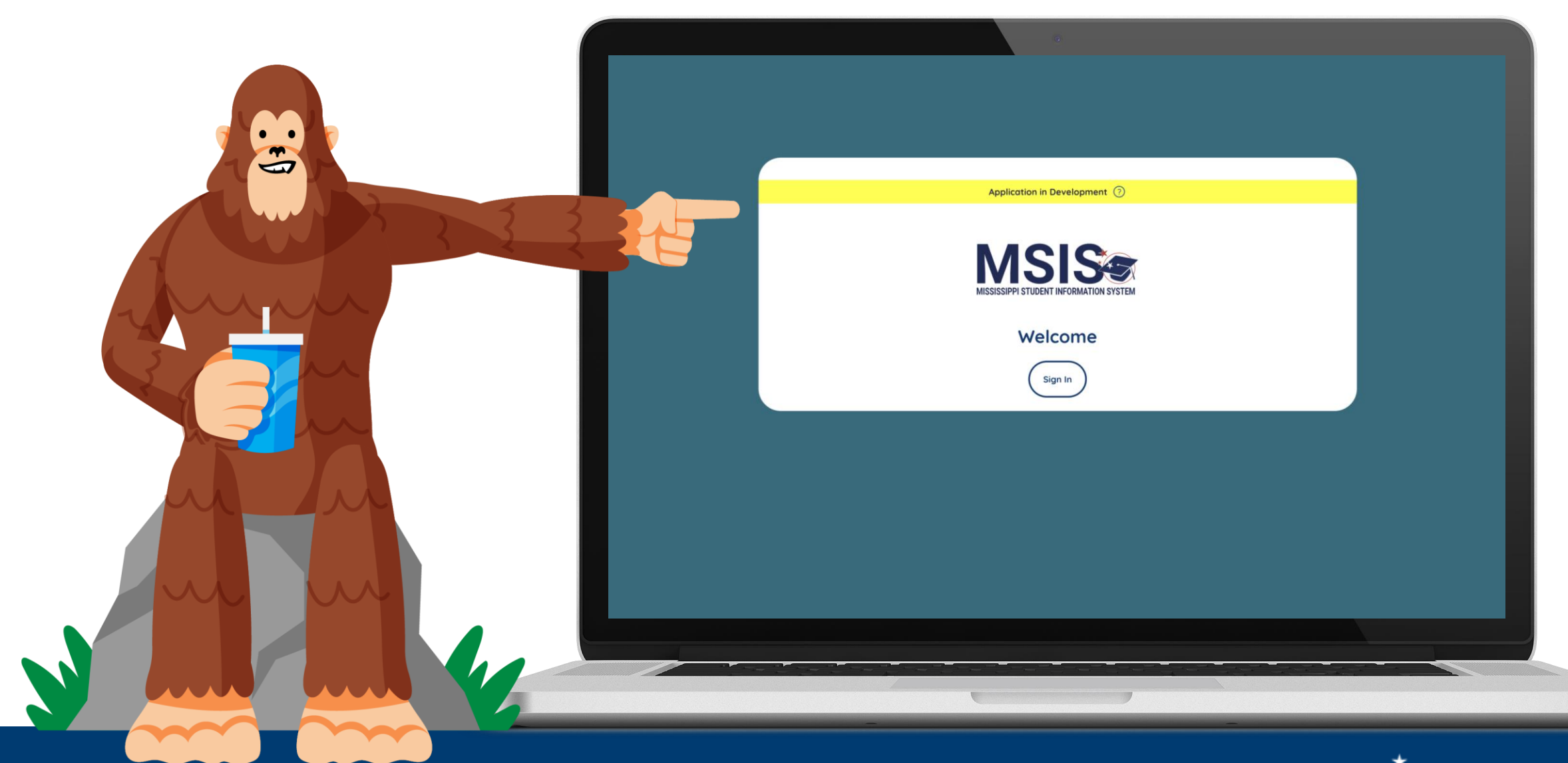

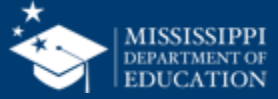

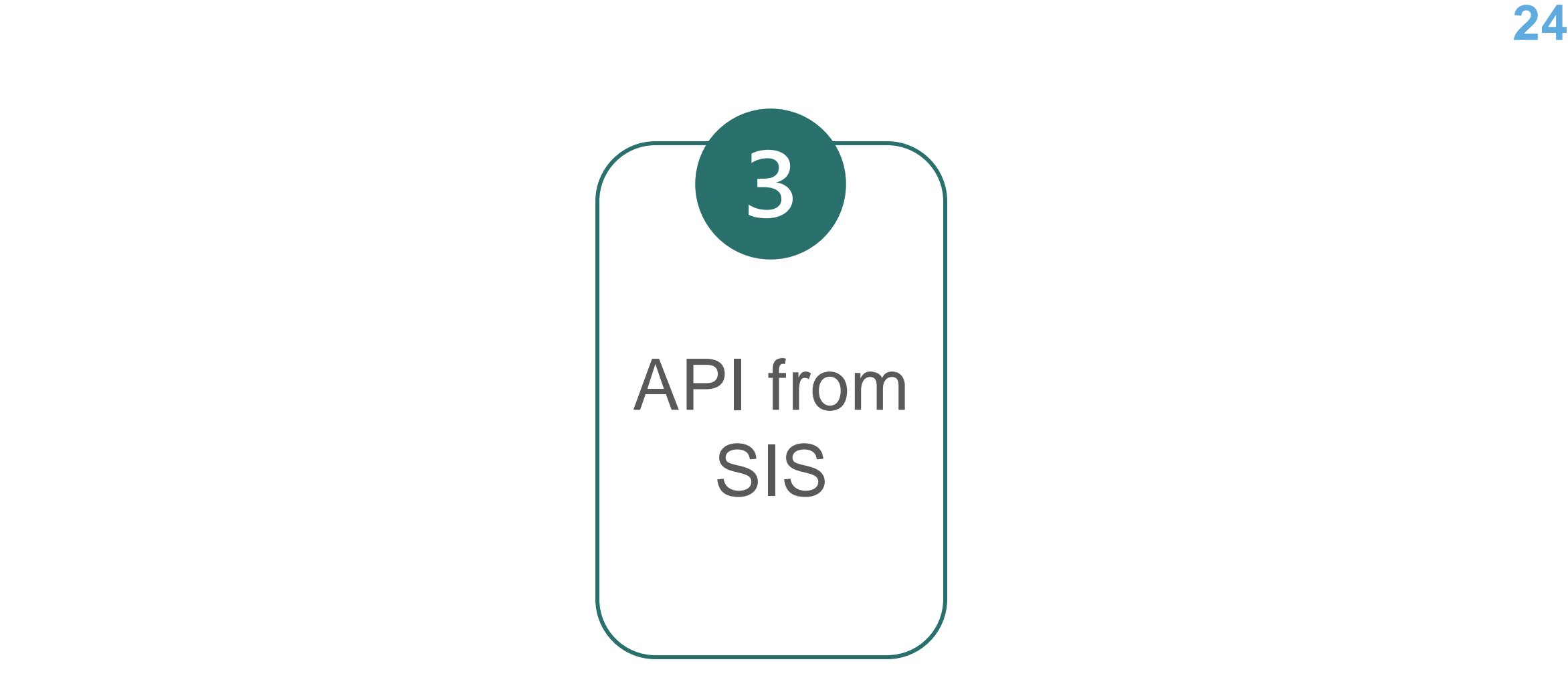

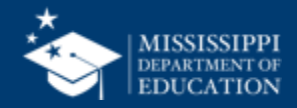

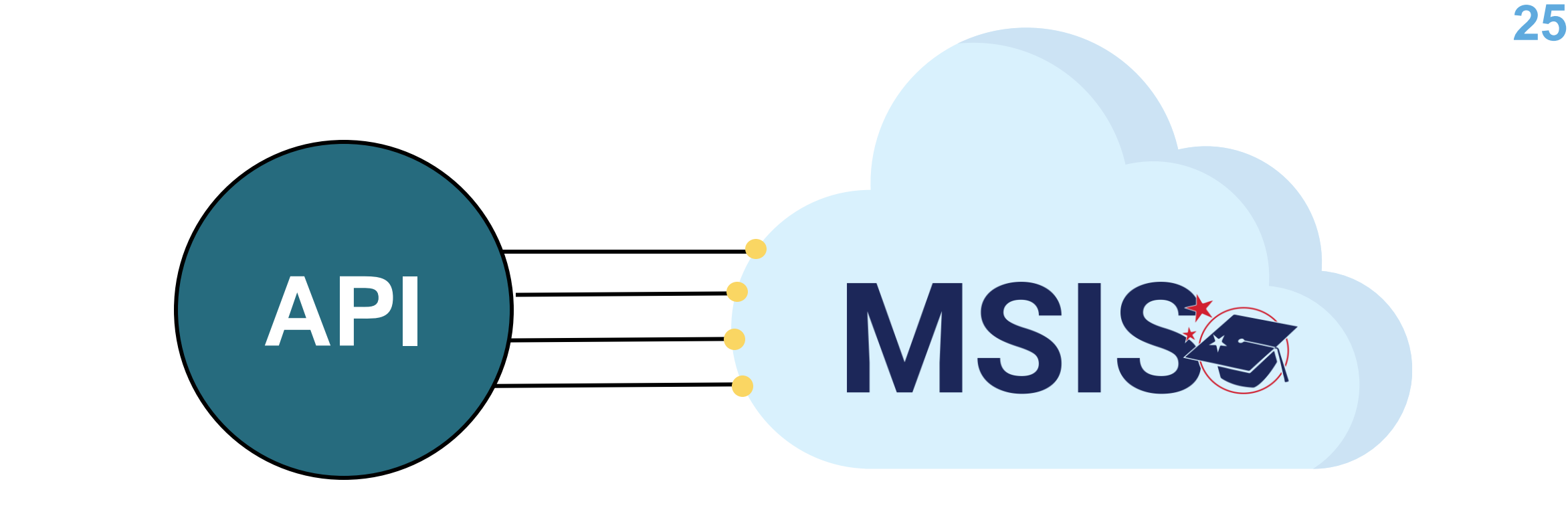

### Central Access | PowerSchool

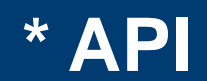

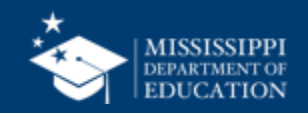

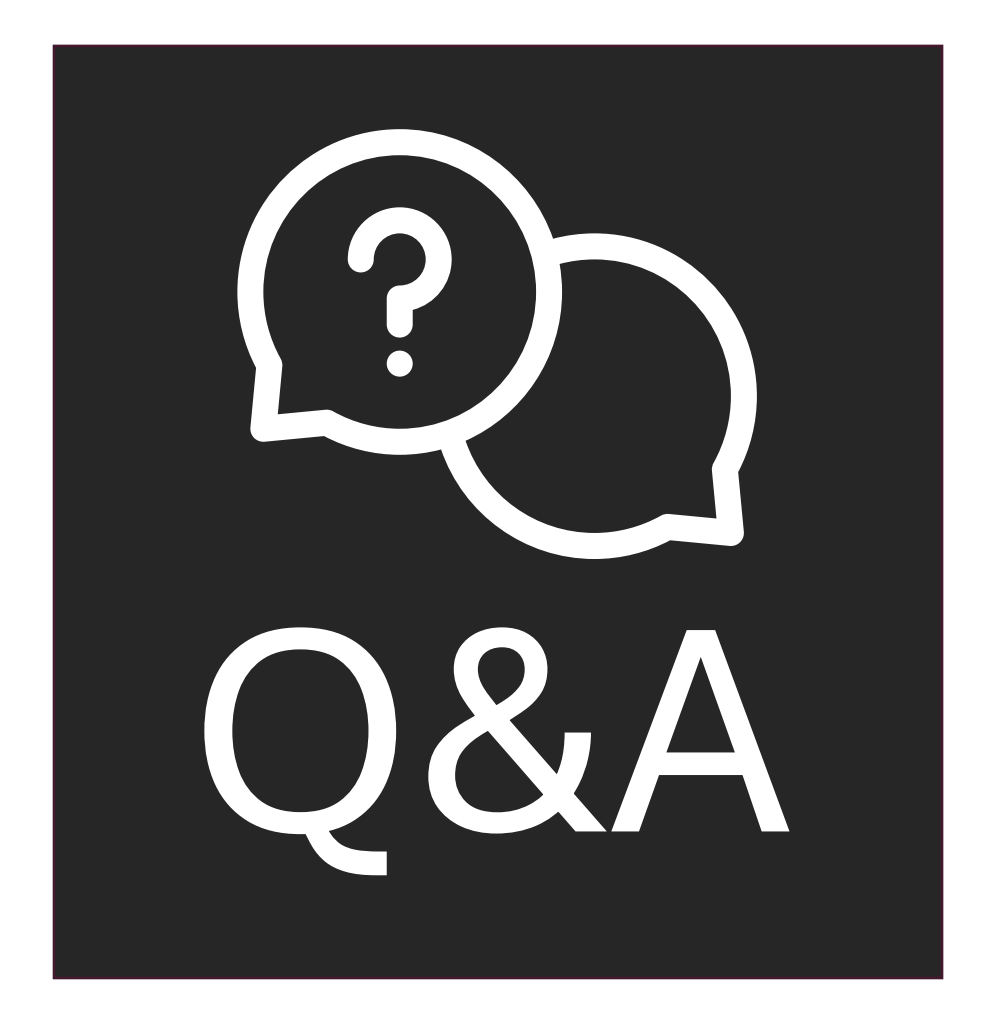

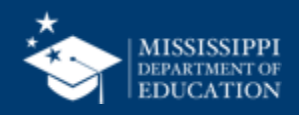

## **Review MSIS ID Requests**

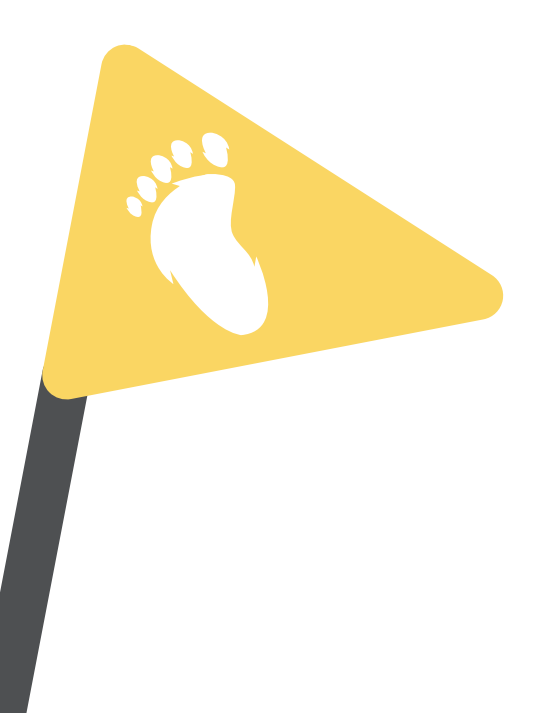

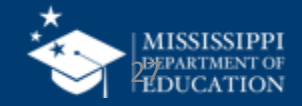

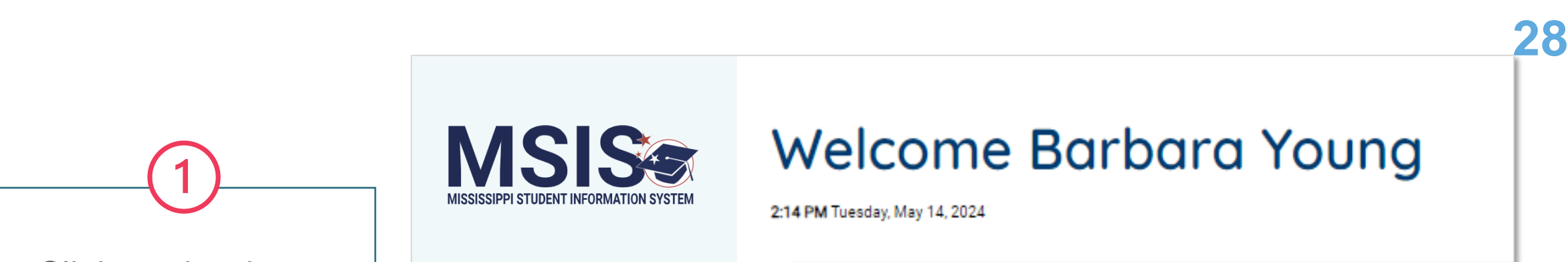

Click on the down arrow beside **Students** in the left navigation.

Select **MSIS ID Requests**.

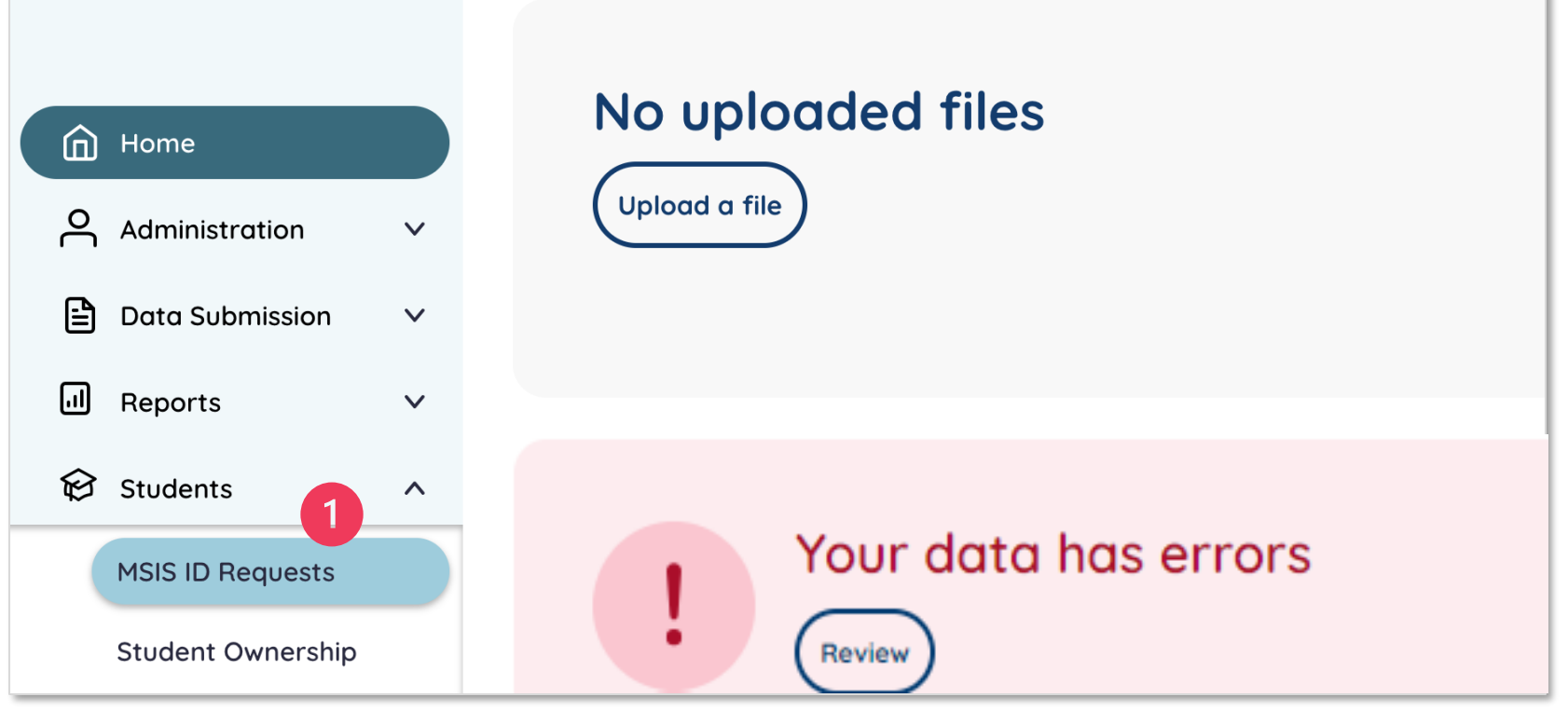

2:14 PM Tuesday, May 14, 2024

### **Review MSIS ID Requests**

**MSIS&** 

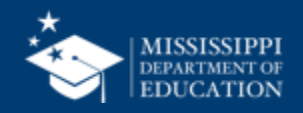

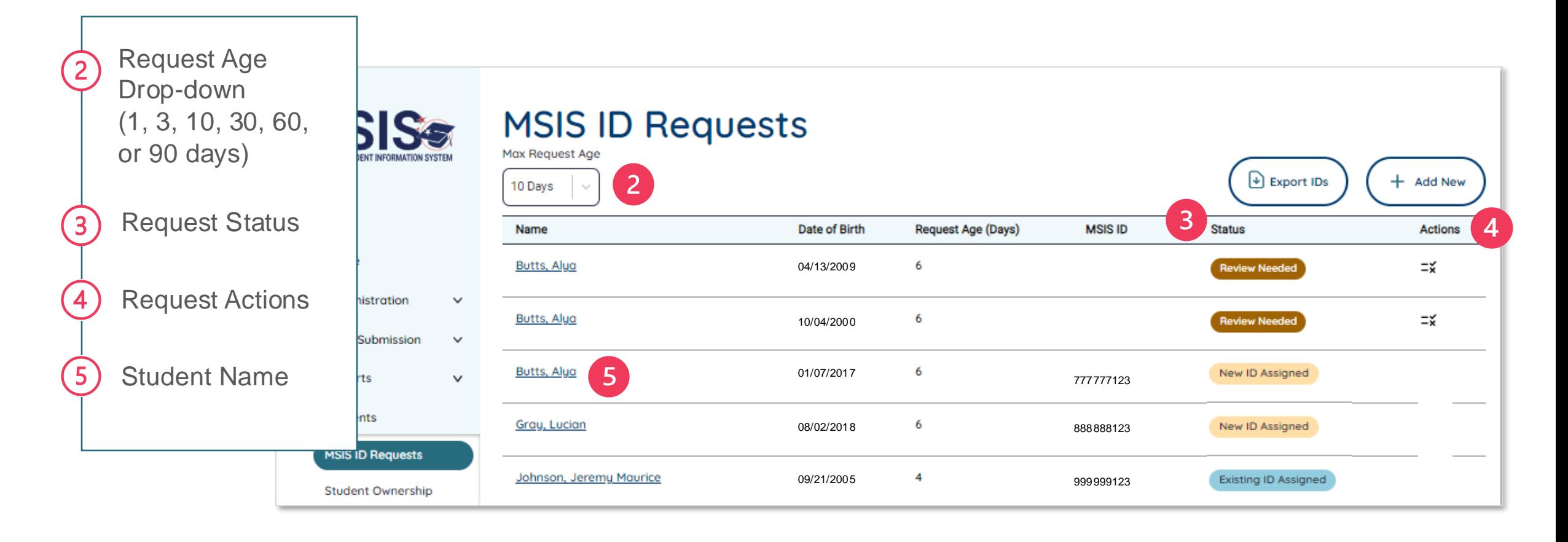

### **Review MSIS ID Requests**

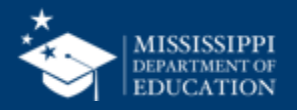

MSIS will search for existing students in the system for matches based on:

- First Name
- Middle Name
- Last Name
- Date of Birth
- SSN

Strength of matches will be determined based of exact matching of DOB or first/middle/last names, or the first 1-3 letters of the first/middle/last name.

### **\* Review MSIS ID Requests**

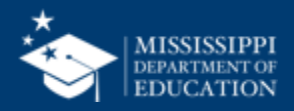

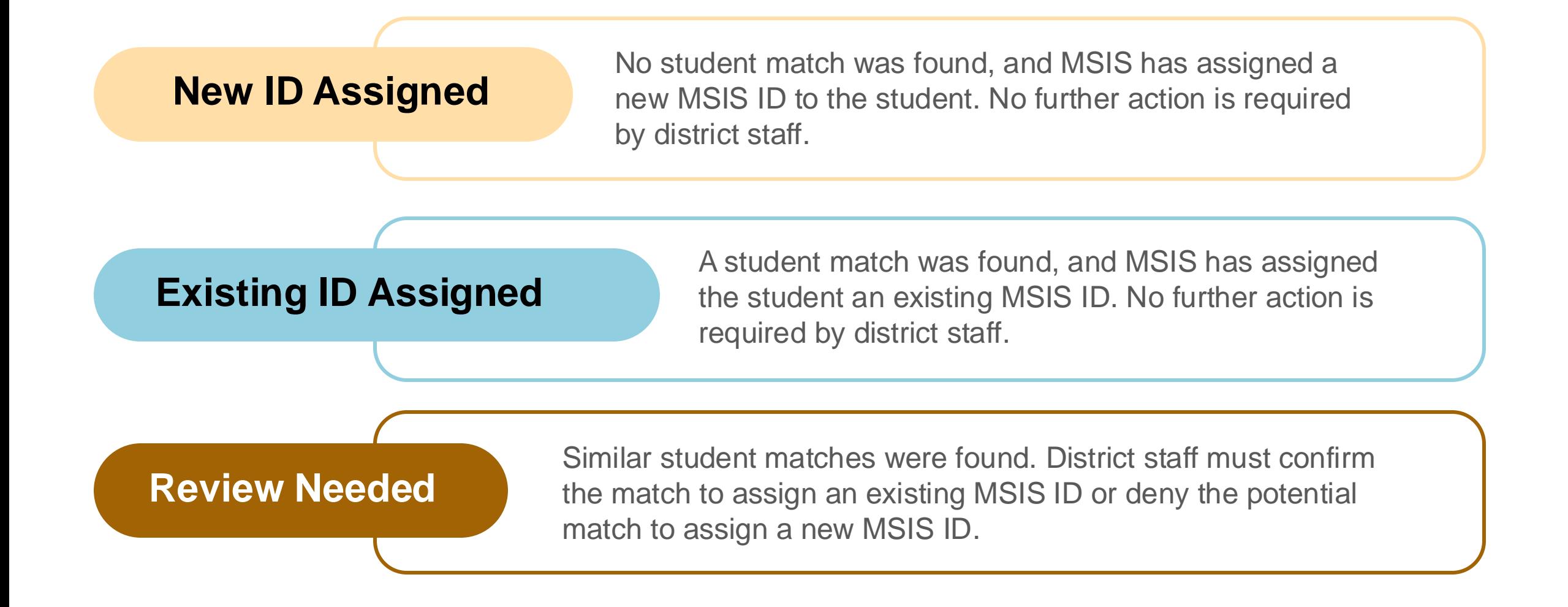

### **Review MSIS ID Requests**

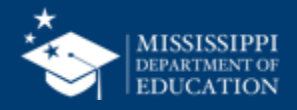

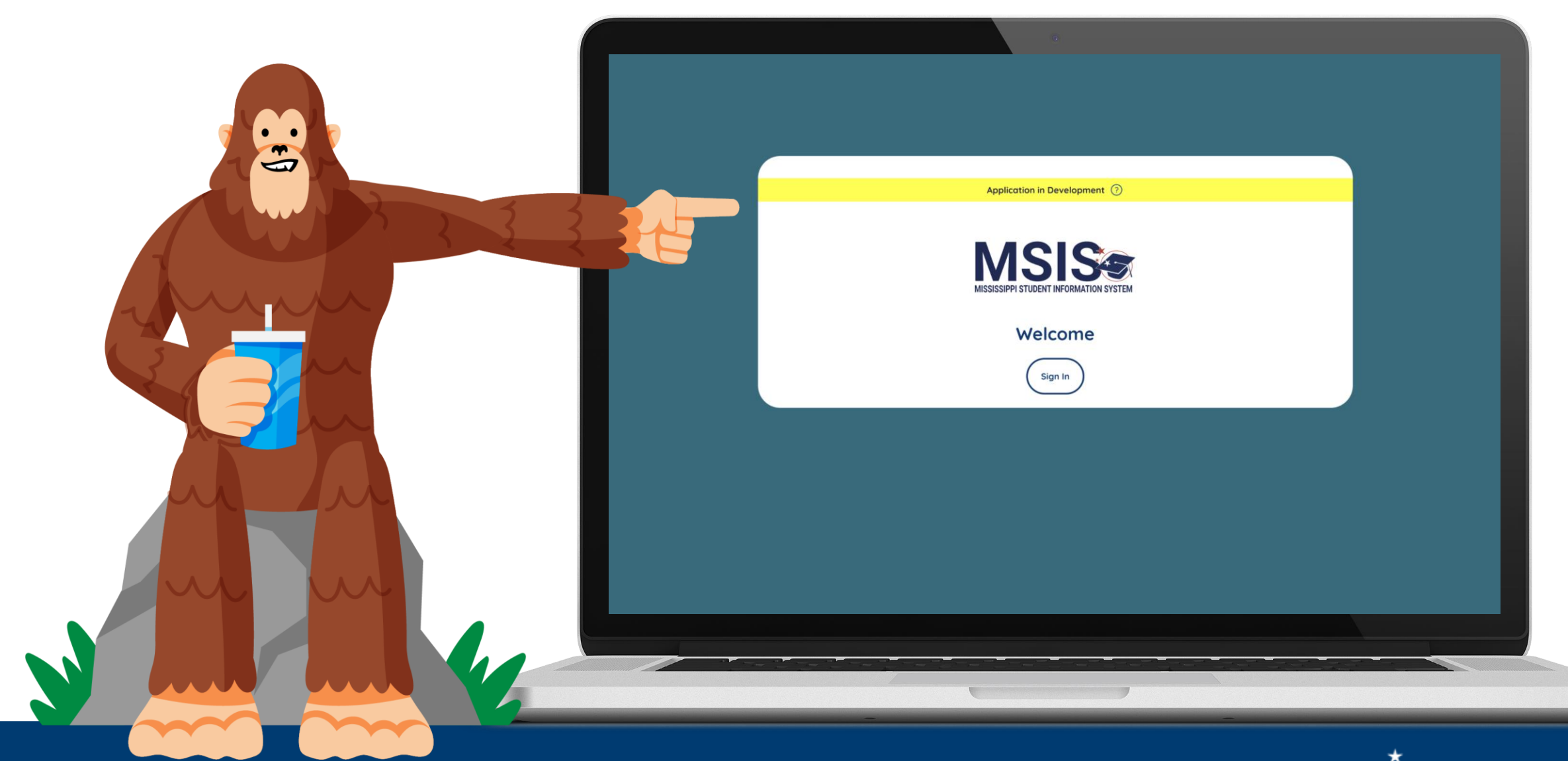

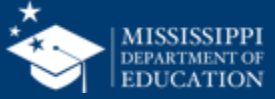

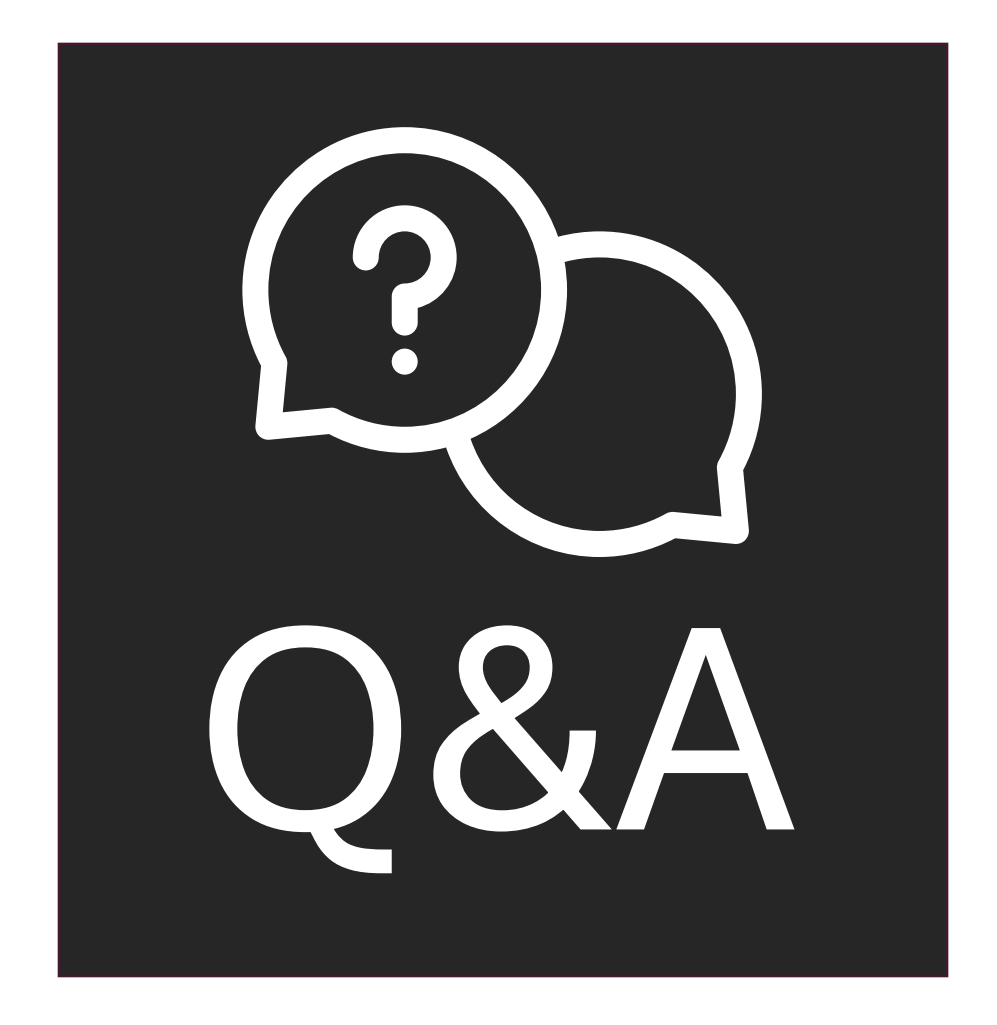

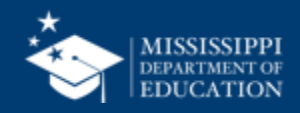

## **Export MSIS IDs**

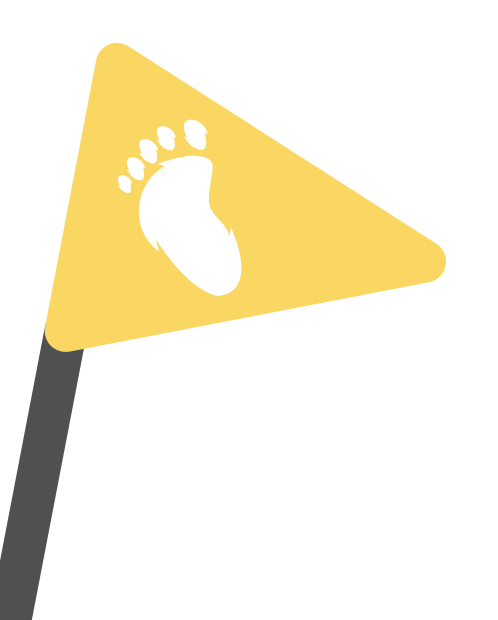

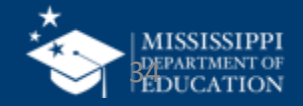

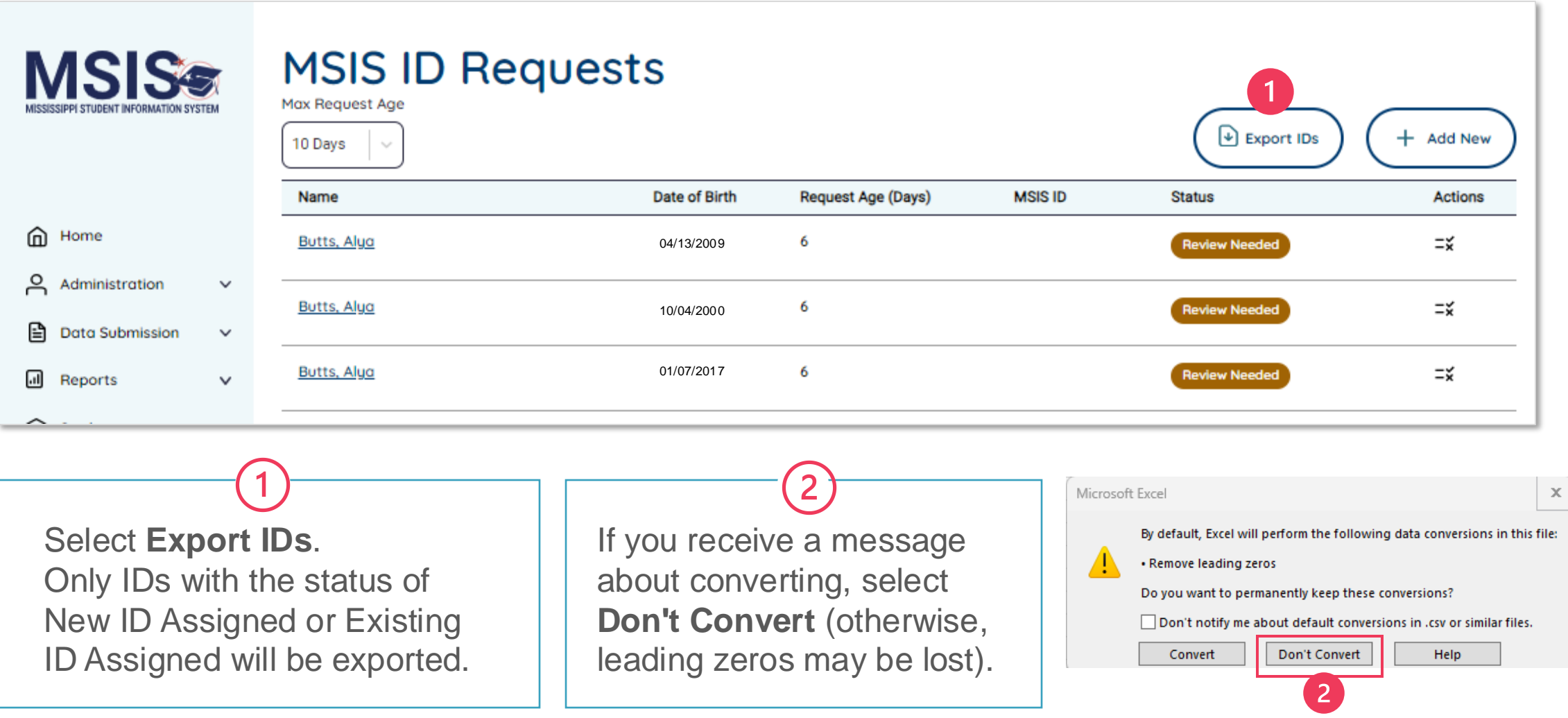

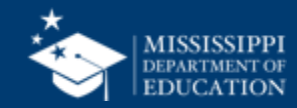

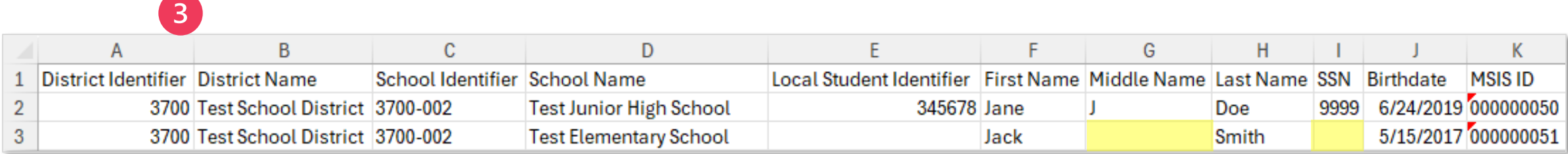

Assigned MSIS IDs and any required or optional data (if provided) will be in the exported spreadsheet.

Some columns may be blank if optional data was not entered. Ex: Row 3, Columns G and I are blank.

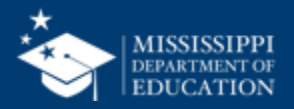

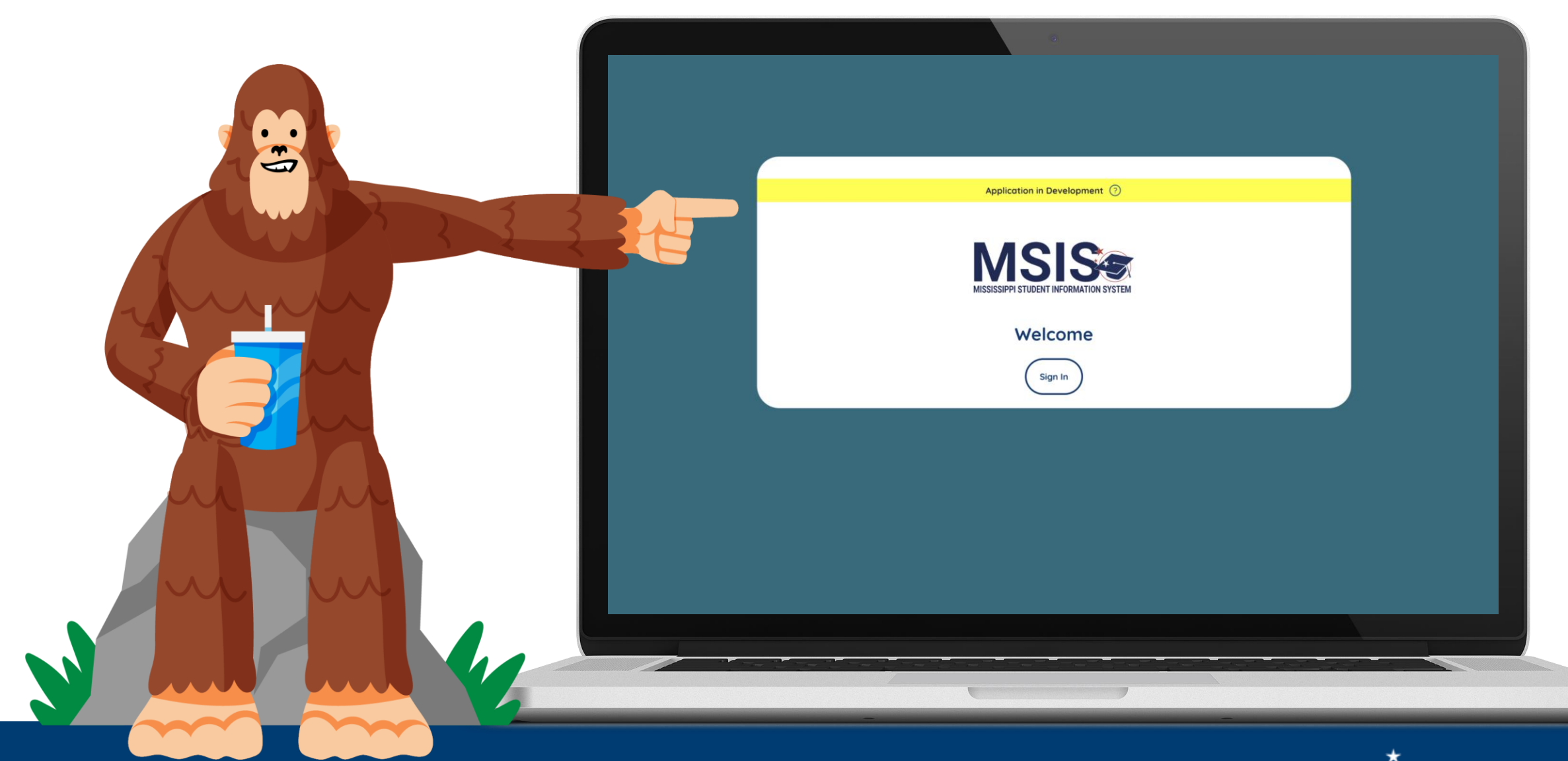

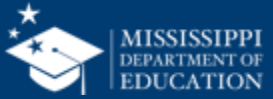

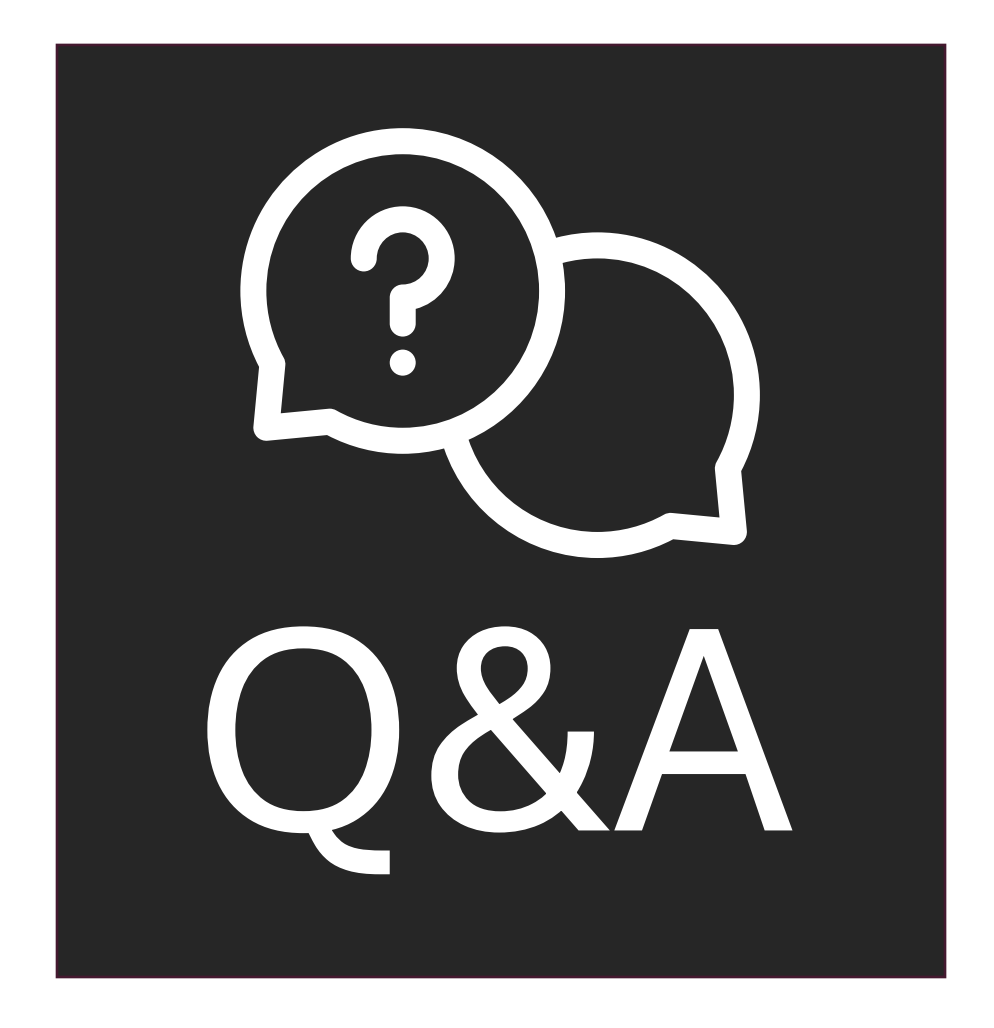

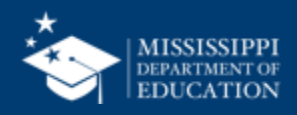

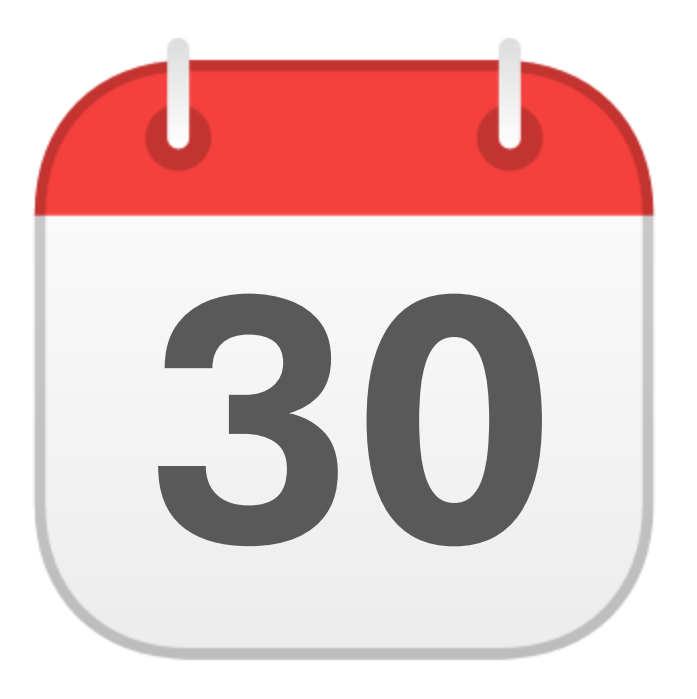

### **MONTHLY DATA REVIEW**

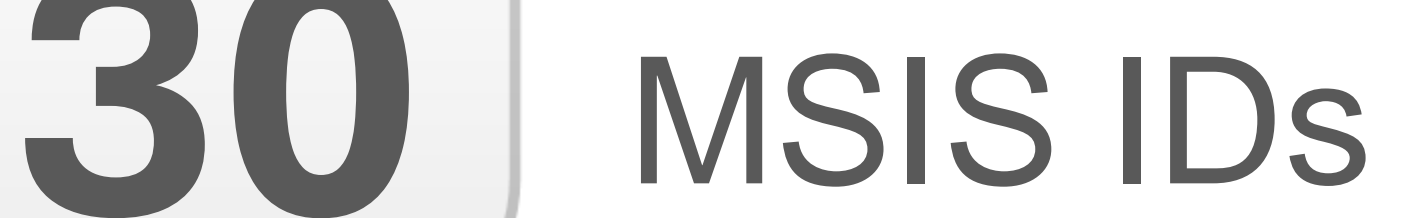

**mdek12.org/msis2.0/resources**

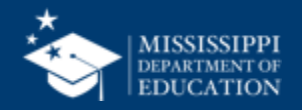

Districts can now request MSIS IDs in **July!**

Early Childhood Collaboratives can request MSIS IDs for **all students** through the lead district. (The lead district does not have to enter these students in their SIS.)

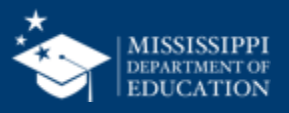

**40**

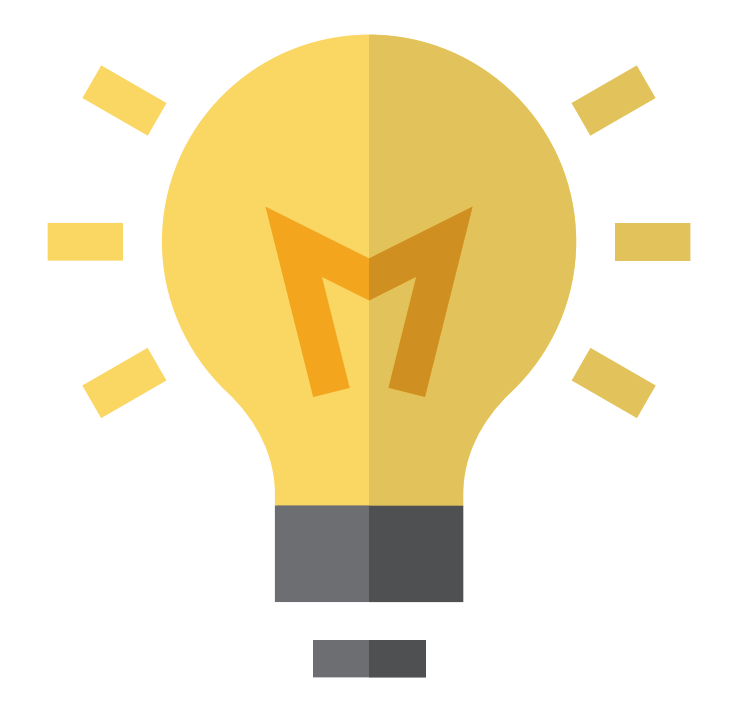

### Who in your district or schools needs to be **informed about this change?**

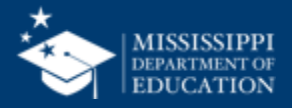

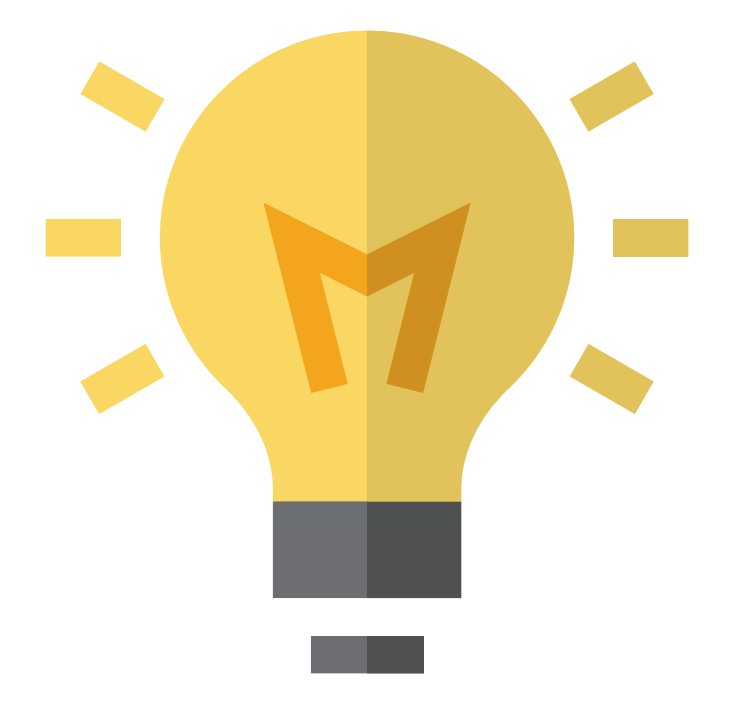

## for requesting MSIS IDs? **How will this change your current processes**

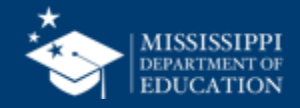

**42**

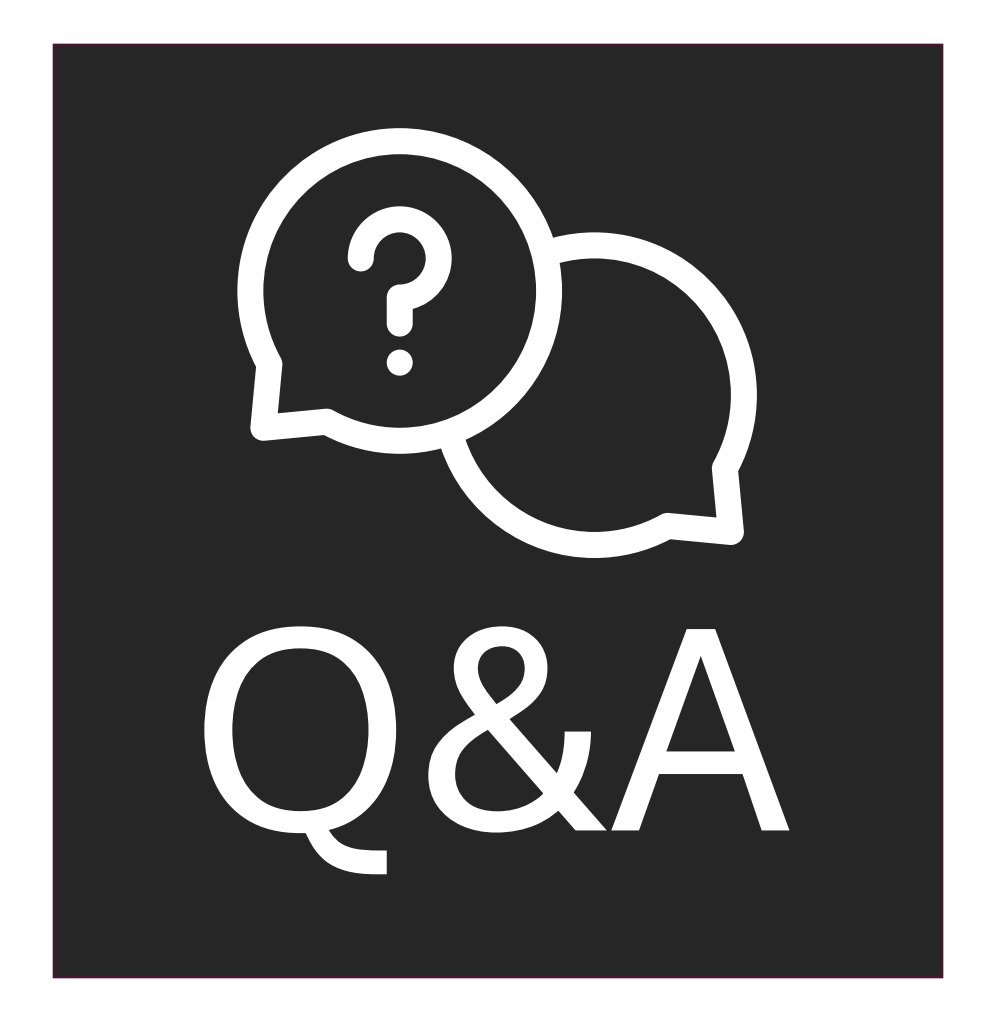

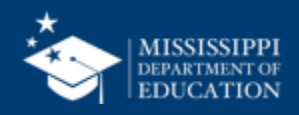

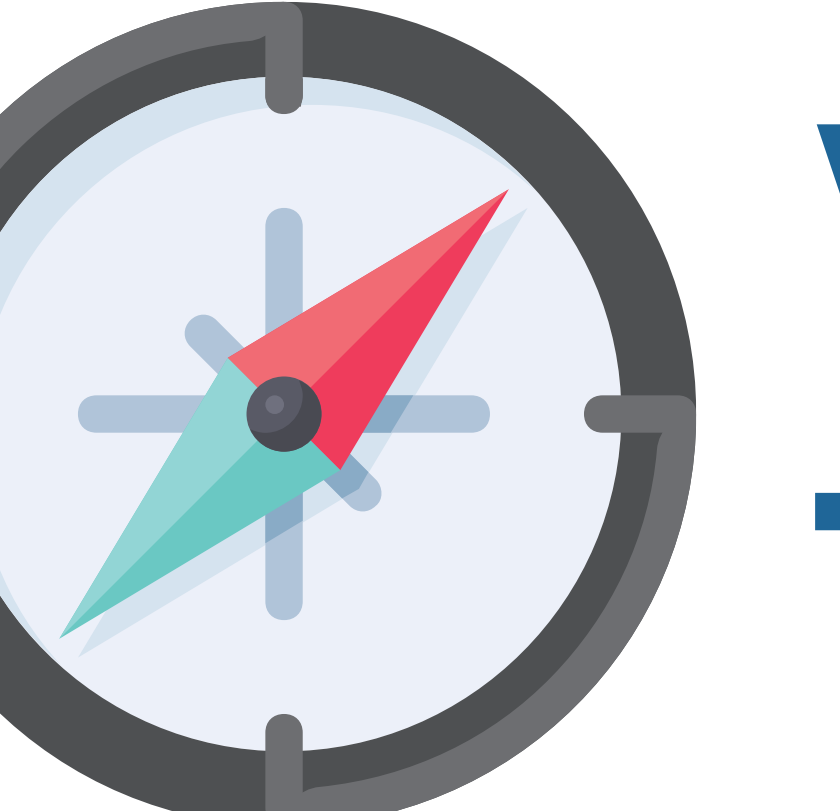

# **Virtual Trainings**

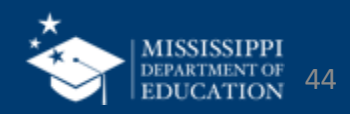

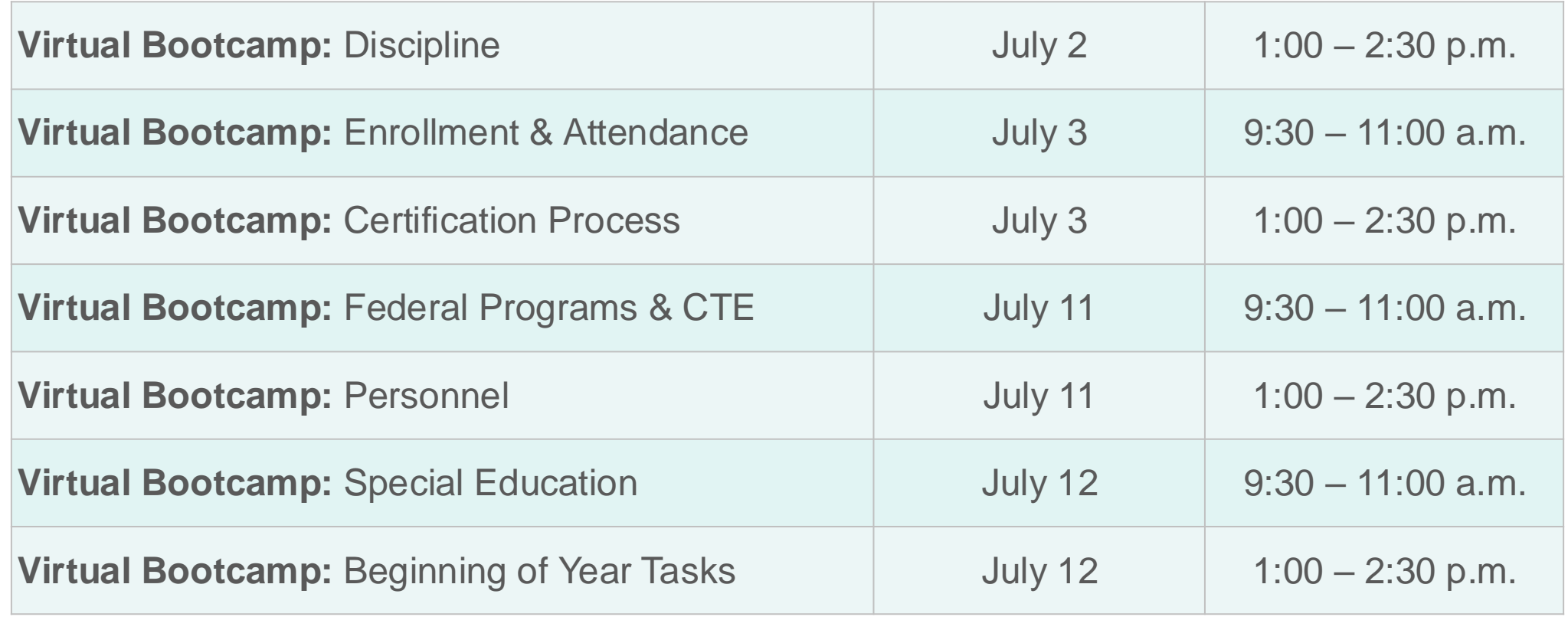

### **mdek12.org/msis2.0/events**

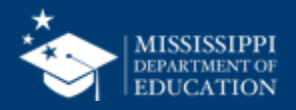

### **Virtual Office Hours**

**Wednesdays, 2:30 - 3:30 p.m.** beginning July 3, 2024, until further notice Join link will be sent via MSIS Blast

**mdek12.org/OTSS/MSIS**

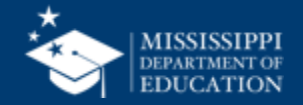

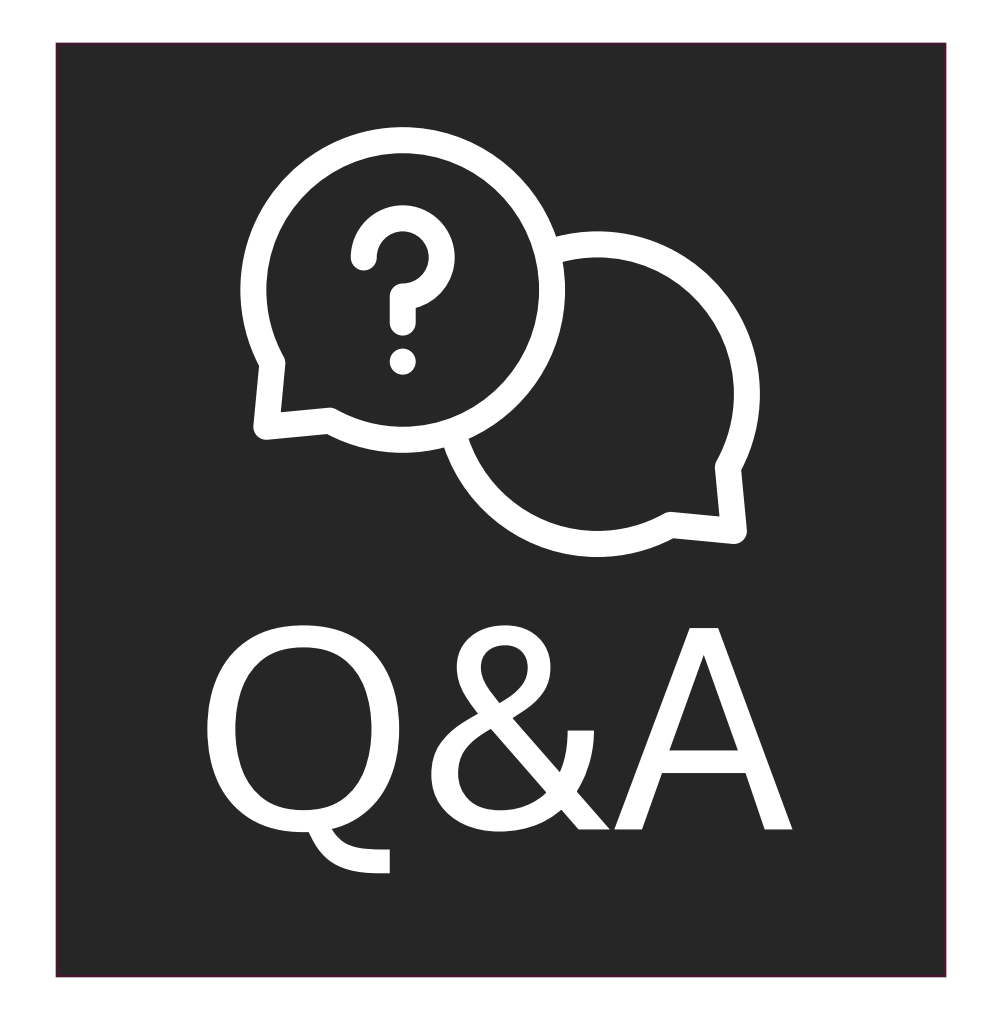

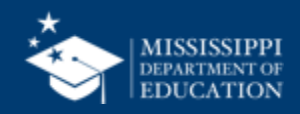

### [msis2@mdek12.org](mailto:msis2@mdek12.org) **MSIS Team**

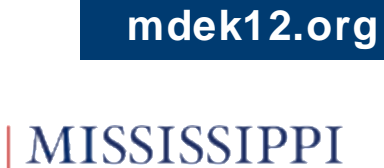

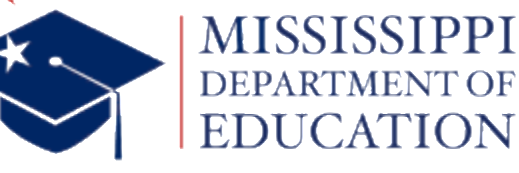

**EDUCATION** 

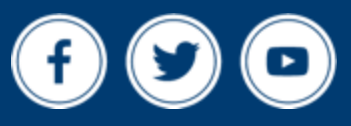